HEINRICH<sup>, HERTZ</sub>, INSTITUT FÜR SCHWINGUNGSFORSCHUNG</sup> BERLIN-CHARLOTTENBURG

# **Technischer Bericht** Nr. 94

Eine Messung der teilnehmerabhängigen Zeiten in der Landesfernwahl

von

Dipl.: Ing. R. EVERS

Berlin 1 9 6 8

#### Technischer Bericht Nr. 94

#### Eine Messung der teilnehmerabhängigen Zeiten

#### in der Landesfernwahl

#### Zusammenfassung:

Es wird über die Ergebnisse einer Messung berichtet, deren Zweck es war, den Zusammenhang zwischen der Dauer der bei der Wahl auftretenden teilnehmerabhängigen Zeiten und der Länge der zu wählenden Rufnummern festzustellen.

Einleitend wird auf die theoretischen Grundlagen hingewiesen, nach denen die Auswertung vorgenommen wurde. Es folgen die notwendigen Mitteilungen über die Messung selbst. Danach werden die Ergebnisse diskutiert.

Am Schluß des Berichtes sind die aus der Messung ermittelten Größen in 7 Tafeln und 29 Bildern zusammengefaßt.

Heinrich-Hertz-Institut für Schwingungsforschung<br>-Berlin-Charlottenburg-<br>Der Bearbeiter<br>-Bearbeiter<br>-Berlin-Charlottenburg-<br> $\begin{pmatrix} x^{\text{sub}} \\ y^{\text{subl}} \\ z^{\text{subl}} \\ z^{\text{subl}} \end{pmatrix}$ 

Der Bearbeiter

gez. R. Evers

(Dipl.-Ing. R. Evers)

Der Abteilungsleiter

gez. i.V. Evers

(Dipl.-Ing. R. Evers)

700 º \* Hois

Der Institutsdirektor gez. Gundlach

(Prof.Dr.-Ing.F.W. Gundlach

Berlin-Charlottenburg, den 18. Januar 1968

## Inhalt

 $\bar{\chi} \neq \bar{\chi}$ 

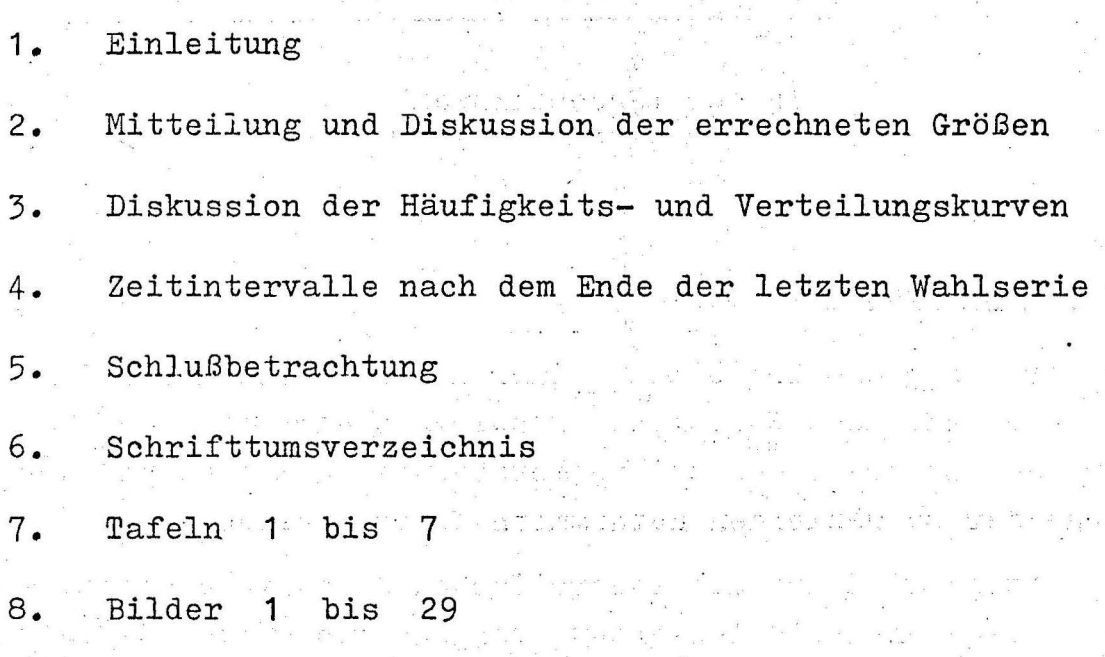

•

 $\frac{1}{2}$ 

in de la propieda de la partida de la partida de la partida de la partida de la partida de la partida de la pa<br>La partida de la partida de la partida de la partida de la partida de la partida de la partida de la partida d

 $\label{eq:3.1} \mathcal{C}(\mathcal{C}) = \mathcal{C}(\mathcal{C}) = \mathcal$ in Ang natuwa matukio k

a a Paris de Alexandre

 $\label{eq:2.1} \rho = \sum_{i=1}^n \frac{1}{\sqrt{2\pi} \sqrt{2}} \left( \frac{1}{2} \right)^{2\pi} \left( \frac{1}{2} \right)^{2\pi}$ 

 $\frac{d\theta}{d\theta} = \frac{d\theta}{d\theta} \frac{d\theta}{d\theta} = \frac{d\theta}{d\theta} \frac{d\theta}{d\theta} = \frac{d\theta}{d\theta} \frac{d\theta}{d\theta}$ 

. ;

#### 1. Einleitung

In /3/ wurde über die Ergebnisse einer Meßreihe berichtet, :ieren Zweck es war, die teilnehmerabhängigen Zeiten beim Wählen der Verbindungen zu ermitteln, die von Berlin zur Endvermittlungsstelle München laufen. Da erst nach dem Ende der Ortskennzahl entschieden wurde, ob eine Rufnummer zu der betrachteten .Stichprobe gehörte oder nicht, wurden nur die Intervalle von der 5. Wahlpause an registriert.

Von Februar bis Juli 1966 wurde eine weitere Messung durchgeführt, über deren Ergebnisse *im* folgenden berichtet werden soll. Ziel dieser Meßreihe war as, ohne Richtungsauswahl sämtliche teilnehmerabhängigen Zeiten bei der Wahl langer Rufnummern, also im Fernverkehr, zu ermitteln. Dabei interessiert insbesondere die Antwort auf die Frage, ob zwischen der Länge der Wahlpausen und der Zahl der zu wählenden Ziffern ein Zusammenhang besteht.

Die gemessenen Stichproben wurden nach dem in /1/ angegebenen Verfahren ausgewertet. Die dort gegebenen Definitionen werden als bekannt vorausgesetzt. Wie aus den Ergebnissen in /1/, /2/ und /3/ hervorgeht, ist die Verteilung der Meßwerte angenähert logarithmisch normal. Die Häufigkeitsdichte hat nach /1/ die Form

$$
w(t) = A \cdot \exp \left\{-\frac{1}{2 s_1^2} (ln t - ln t_h)^2\right\}
$$
 (1)

A Amplitude des häufigsten Wertes t<sub>h</sub>

s1 logarithmische Streuung

Mit logarithmischer Merkmalsteilung, d.h. mit der Substitution  $z = (\text{Int} - \text{ln } t_h)$ , und logarithmischer Teilung der Ordinate, d.h.  $s = \ln w(t)$ , ergibt sich

$$
s = \ln A - \frac{1}{2 s_1^2} \cdot z^2
$$
 (2)

Auf doppelt-logarithmischem Papier ergibt die Häufig-

keitsdichte eine negative Parabel. Die Verteilungsfunktion stellt im Wahrscheinlichkeitsnetz bei logarithmischer Ab- . szissenteilung eine monoton steigende Gerade dar.

Die Häufigkeitsdichten einiger gemessener Intervalle zeigen Abweichungen von der Form der negativen Parabel. Es handelt sich um sogenannte Mischverteilungen. In /1/ ist ein ·rechnerisches Verfahren angegeben, mit dem eine Trennung in die Grundverteilungen ermöglicht wird. Im vorliegenden Fall sind jedoch die einzelnen Anteile für eine solche. Methode zu klein.

Damit bei dem Vergleich verschieden langer Rufnummern festgestellt werden kann, ob die auftretenden Unterschiede zwischen den Mittelwerten statistisch gesichert sind, wurden bei einer Sicherheit  $S = 95 %$  und  $S = 99 %$  die Grenzen für die Abweichung des theoretischen Erwartungswertes vom Stichprobenmittelwert mit der. t-Verteilung von Student /4/ berechnet.

Die bei der Wahl auftretenden vom Teilnehmer abhängigen Zeiten sind Wahlbeginnzeit (WBZ), die erste bis letzte Wahlpause (WP) und das Intervall vom Ende der letzten Wahlserie bis zum Gesprächsbeginn oder, wenn kein Gespräch zustandekommt, bis zum Auflegen des rufenden Teilnehmers. Damit alle diese Werte erfaßt werden konnten, wurde die Zeitmeß- und Registriereinrichtung in einer Berliner Orts vermittlungsstelle (OVSt) aufgestellt. Die OVSt hatte nur I. Vorwähler (I.VW), und es wurden nur solche I. Gruppenwähler (I. GW) beschaltet, die mit dem 1. Schritt eines I. VW verbunden waren, um den Fehler infolge der Suchzeit des VW bei der Messung der Wahlbeginndauer (WBD) klein zu halten. Über jeden I. GW wurden 50 I. VW erreicht; d.h. mit den 20 Eingängen der Meßeinrichtung konnte das Verhalten von 1000 Teilnehmern ermittelt werden. Dieses Kollektiv wurde als ausreichend angesehen. Gegenüber der in  $\frac{2}{\mu}$  und /3/ erwähnten Meßreihe wurde der Zeittakt von 20 ms auf 40 ms geändert und damit der Meßbereich von 20 s auf 40 s erhöht, um auch den Mittelwert der längeren Wahlbeginndauer ermitteln zu können.

Am I. GW läßt sich nur beim automatischen Fernverkehr über

 $-2 -$ 

den Meldezählimpuls der Gesprächsbeginn feststellen. Deshalb wurden nur die Wählvorgänge berücksichtigt, die als erste Ziffer eine Null und als zweite 'Ziffer keine Null oder Eins hatten (Ausscheidung des handvermittelten und des Auslandsfernverkehrs).

Das Zeitmeßgerät wurde von folgenden Kontakten des I. GW 26 gesteuert:

 $\mathrm{z}^{\texttt{III}^2}$  zur Kennzeichnung des Gesprächsbeginns.

Durch die An- und Abfallzeiten der Relais entstehen Fehler bei der Zeitmessung. Das Meßgerät selbst ist so aufgebaut, daß nur eine lineare Verschiebung entsteht. Der Fehler wird also nur von der Schaltung des VW und des I. GW der OVSt verursacht. Nach Abheben eines Handapparates benötigen im VW das R-Relais und der Drehwähler mit einem Schritt ca. 50 ms, das C- und V-Relais *im* I. DW ca. 24 ms. Der Fehler beträgt also 74 ms. Die Abfallzeit des A-Relais beim Enden der Wahlbeginndauer ist ca. 12 ms lang, so daß der gesamte Fehler etwa 62 ms beträgt. Die Wahlpausendauer (WPD) wird nicht verfälscht, da Ansprech- und Abfallzeit von A etwa gleich sind. Die Intervalle nach dem Ende der letzten Wahlserie werden, besonders im Falle des Gesprächsbeginns, bis zu 200 ms verkürzt. Für diese wird aber ohnehin kein arithmetisches.Mittel angegeben, da ein nicht zu vernachlässigender Teil der Werte außerhalb des Meßbereiches von 40 s liegt.

Aus den in regelloser Folge im Lochstreifen registrierten Wertegruppen wurden die Meßwerte der 8- bis 12-stelligen Rufnummern ausgewertet. Rufnummern kleiner Ziffernzahl kamen zu selten vor und wurden daher. nicht berücksichtigt. Nach Abschluß der Meßreihe standen 1700 8-stellige, 3400 9-stellige, 4600 10-stellige, 1600 11-stellige und 380 12-stellige Rufnummern für die Auswertung zur Verfügung.

 $v^I$  zur Kennzeichnung des Belegens und Endens einer Belegung

 $a^{II}$  zur Kennzeichnung des Anfangs und des Endes einer Wahlserie

#### ..• Mitteilung und Diskussion der errechneten Größen

In den Tafeln 1 bis 5 sind für die Wahlbeginndauer, die Dauer aller Wahlpausen sowie die mittlere Dauer der Wahlpausen einer Rufnummer folgende Größen angegeben:

- ., a) arithmetischer Mittelwert
	- b) obere und untere Grenze des Mittelwertes für S = 95  $%$
	- c) obere und untere Grenze des Mittelwertes für  $S = 99%$
- Abszisse des häufigsten Wertes  $2.$
- mittlere quadratische Abweichung bei logarithmischem Zeitmaßstab

 $4.1$ Anteil der Werte> 40 s.

Tafel 1 enthält die errechneten Größen für 8-stellige Rufnummern. Diese Nummern bestehen. entweder aus vierstelliger Ortskennzahl (OKZ) und vierstelliger Teilnehmernummer (TnNr) oder fünfstelliger OKZ und dreistelliger TnNr. Entsprechend werden sie notiert:

> Ü **X X X**   $a$ . **X X X X 0 X X X X** • • **X X X**

Die Tatsache, daß die 5. Wahlpause etwa ein Drittel länger ist als die anderen, zeigt, daß die Notierung b. wesentlich häufiger ist als die unter a. angegebene, denn der Teilnehmer pflegt nach der OKZ eine Pause einzulegen. Der Anteil der Werte> 40 s übersteigt selbst bei der WBD nicht 0,5 % , bei der WPD liegt er wesentlich darunter. Der Meßbereich von 40 s ist also ausreichend. Von allen WP hat die letzte den höchsten Anteil an Werten > 40 s. Das ergibt sich offenbar aus der Gewohnheit vieler Teilnehmer, vor der Wahl der letzten Ziffer zu zögern, um sich noch einmal der Richtigkeit der gewählten Nummer zu vergewissern und um die Besetztwahrscheinlichkeit zu verringern.

Tafel 2 gibt die errechneten Größen für 9-stellige Rufnummern an. Entsprechend der Zusammensetzung aus OKZ und TnNr  $e$  ageben sich folgende Notierungen:

- 4 -

 $0 x x x$  .  $x x x x x$  $a.$  $b$ .  $0 x x x x$  . .  $x x x x$  $0 x x x x x$  . .  $x x x$  $c_{\bullet}$ 

Wie man sieht, sind die 4. und 5. Wahlpause länger als die übrigen. Es läßt sich daraus schließen, daß die Notierungen  $a_{\bullet}$ und b. etwa gleich häufig sind. während die Notierung c. so selten gewählt wird, daß sie keinen nennenswerten Einfluß hat. Insgesamt unterscheiden sich die Werte nicht wesentlich von denen in Tafel 1.

Tafel 3 enthält die errechneten Größen für 10-stellige Rufnummern. Die Nummern werden nach folgenden Notierungen gewählt:

> $0 \times x \times x \cdot x \times x \times x \times x \times x \times x \cdot x$  $a_{\bullet}$  $b_{\bullet}$  $0\ \texttt{x}\ \texttt{x}\ \texttt{x}\ \texttt{x}\ \centerdot\ \texttt{x}\ \centerdot\ \texttt{x}\ \centerdot\ \texttt{x}\ \texttt{x}$

Auch bei den 10-stelligen Nummern sind 4. und 5. WP länger als die übrigen; jedoch ist der Unterschied bei der 4. WP wesentlich ausgeprägter, was einem höheren Anteil der Nummern mit 4-ziffriger OKZ entspricht. Bemerkenswert ist der höhere Anteil der Werte > 40 s bei der letzten Wahlpause. Jedoch ist er immer noch sehr klein und hat nur einen geringen Einfluß auf die errechneten Kenngrößen.

In Tafel 4 sind die Kenngrößen für 11-stellige Rufnummern zusammengestellt. Folgende Notierungen sind üblich:

> $0 \times x \times z \cdot x \cdot x \cdot x \times z \cdot x \times x$  $a_{\bullet}$ b. 0 x x x . . x x x x . x x x  $0 x x x x . . . x x . . x x x x$  $\mathbf{c}$ . d.  $0 \times x \times x \quad . \quad x \times x \quad . \quad x \times x$  $0 \times x \times x \quad . \quad x \times x \quad . \quad x \times x$  $e<sub>c</sub>$

7-stellige Rufnummern in den Orts-Notierung a. gilt für netzen Hamburg und München, b. für Nummern mit 4-stel-TnNr einer Nebenstelle und 3-stelliliger OKZ, 4-stelliger ger Nebenstellennummer. Notierung c. und d. werden für

 $-5 -$ 

Nebenstellenanlagen mit Durchwahl in Ortsnetzen mit 5-stelliger OKZ verwendet. Nach e. werden schließlich alle Nummern mit 5-stelliger OKZ und 6-stelliger TnNr gewählt. Dieser letztere Fall umfaßt z.B. den gesamten Verkehr in die Großstädte des Ruhrgebietes (Essen, Buisburg usw.). Entsprechend ist die 5. WP länger als die anderen. Auffällig lang ist die Dauer der ersten und der letzten WP sowie die WBD. Auch der .Anteil .der Werte > 40 s ist hoch.

Tafel 5 enthält die Kenngrößen für 12-stellige Rufnummern. Die möglichen Notierungen sind:

> a. <sup>0</sup>**X X X** • • **X X X X** • **X X X X**  b. 0 **X X X** • • **X X X X X** • **X X X c.** 0 **X X X X** • • **X X X** • **X X X X**  d. 0 **X X X X** • • **X X X X** • **X X X**

Die 12-stelligen Rufnummern entstehen alle durch die Nebenstellendurchwahl. Entsprechend der Teilung in OKZ und TnNr. sind die 4. und 5. WP länger als die anderen. Ein ent sprechender Einfluß der Trennung zwischen TnNr und Nebenstellennummer kann nicht festgestellt werden, was einerseits auf die Vielzahl der Notierungen, andererseits auf die zu geringe Zahl von Meßwerten zurückzuführen ist. Noch auffälliger als bei 11-stelligen Rufnummern sind hier die Werte für die erste und die letzte WP. Je länger die zu wählende Nummer ist, desto größer ist offenbar der Anteil der Teilnehmer, die sich nach Wahl der Null erst vergewissern, ob die Fernleitung frei und die Übertragungsgüte ausreichend ist. Ebenso wird offenbar vor der letzten Ziffer eine längere Pause eingelegt. Insgesamt ist demnach die Vorsicht um so ausgeprägter, je größer die Wählarbeit ist.

In Bild 1 sind die arithmetischen Mittelwerte der Wahlpausendauern bei 8- bis 12-stelligen Rufnummern aufgetragen. Besonders bei den Nummern längerer Ziffernzahl ist die erheblich höhere Dauer der ersten und letzten WP deutlich. Ferner sieht man, daß in jedem Falle entweder die 4. oder die 5. WP länger als die normalen Intervalle ist.

Vergleicht man nun die in dieser Messung erhaltenen Ergebnisse mit denen in  $/3/$ , so zeigt sich, daß man hier kein so klares Bild bekommt, das eine eindeutige Erklärung erlaubt. Das liegt daran, daß Rufnummern ohne Richtungsauswahl gemessen wurden, die bei einer bestimmten Ziffernzahl unterschiedlich notiert und daher auch in unterschiedlichem Rhythmus gewählt werden. Außerdem aber ergibt sich ein höherer arithmetischer Mittelwert der WP. Es soll zunächst untersucht werden, ob der von 20 s auf 40 s erweiterte Meßbereich dafür eine Begründung liefert.

Bei beiden Messungen wurden die Werte, die den Bereich überschritten, der höchsten Zeitklasse zugeschlagen, so daß eine WP mit der Dauer > 20 s mit dem Wert 20 s zu dem Mittelwert beiträgt. Zunächst werden die Ergebnisse der Messung mit dem Bereich 40 s umgerechnet auf den Bereich 20 s :

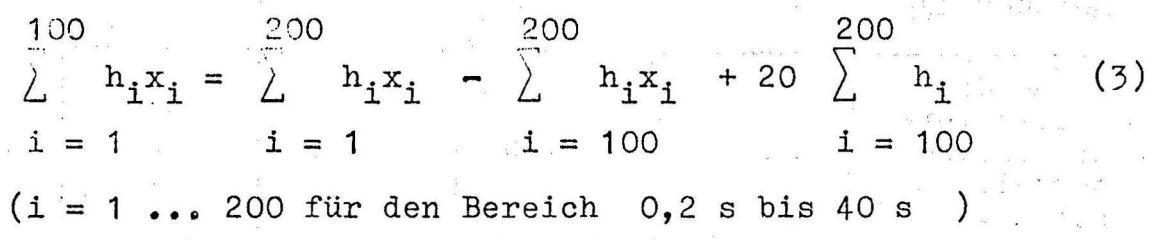

Als Beispiel werden die letzten WP der 9- bis 12-stelligen Rufnummern herangezogen (in  $/3/$  sind keine 8-stelligen Nummern ausgewertet). Der Anteil der Werte im Bereich von 20 bis 40 s beträgt bei

**The Second Construction of the Second Construction**  $\frac{\partial}{\partial y} \cdot \mathbf{v} = \mathbf{f}_{\mathbf{y}} \qquad \qquad \mathbf{v}^{\mathcal{R}} = -\mathbf{y}_{\mathbf{y}} \cdot \mathbf{v} \cdot \mathbf{v}^{\mathcal{R}} = -\mathbf{y}_{\mathbf{y}} - \mathbf{y}_{\mathbf{y}} \cdot \mathbf{y}_{\mathbf{y}}^{\mathcal{R}} = \mathbf{z}^{\mathbf{y}}$ 

 $\label{eq:R1} \begin{array}{cccccccccc} \alpha^{-2} & \alpha^{-2} & \alpha^{-2}$ 

 $\label{eq:12} \begin{array}{ccccc} \mathbb{E} & \mathbb{E} & \mathbb{E} & \mathbb{E} & \mathbb{E} & \mathbb{E} & \mathbb{E} & \mathbb{E} & \mathbb{E} \\ \mathbb{E} & \mathbb{E} & \mathbb{E} & \mathbb{E} & \mathbb{E} & \mathbb{E} & \mathbb{E} & \mathbb{E} & \mathbb{E} \end{array}$ 

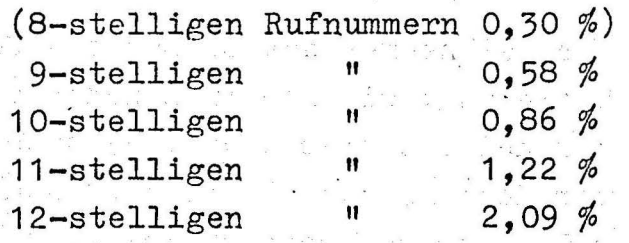

 $\sum_{i=1}^N \mathcal{P}_{i}^{(i)} = \sum_{i=1}^N \mathcal{P}_{i}^{(i)} = \sum_{i=1}^N \mathcal{P}_{i}^{(i)} = \sum_{i=1}^N \mathcal{P}_{i}^{(i)} = \sum_{i=1}^N \mathcal{P}_{i}^{(i)} = \sum_{i=1}^N \mathcal{P}_{i}^{(i)} = \sum_{i=1}^N \mathcal{P}_{i}^{(i)} = \sum_{i=1}^N \mathcal{P}_{i}^{(i)} = \sum_{i=1}^N \mathcal{P}_{i}^{(i)} = \sum_{i=1}^N \mathcal{P}_{i}^{(i)} =$ 

Mit wachsender Ziffernzahl steigt also der Anteil der Werte > 20 s. Nach Formel (3) wurde die Verkleinerung des arithmetischen Mittelwertes bei Meßbereichs.änderung **von** · **40 s**  auf 20 s aus den Meßergebnissen errechnet: 

 $\mathbb{S}_1=\mathbb{E}\left[\mathbb{S}^2\right]=\mathbb{E}\left[\begin{array}{ccccc} \mathbb{S}^1&\mathbb{S}^1&\cdots&\mathbb{S}^1&\cdots&\mathbb{S}^1&\cdots&\mathbb{S}^1&\cdots&\mathbb{S}^1&\cdots&\mathbb{S}^1&\cdots&\mathbb{S}^1&\cdots&\mathbb{S}^1&\cdots&\mathbb{S}^1&\cdots&\mathbb{S}^1&\cdots&\mathbb{S}^1&\cdots&\mathbb{S}^1&\cdots&\mathbb{S}^1&\cdots&\math$ 

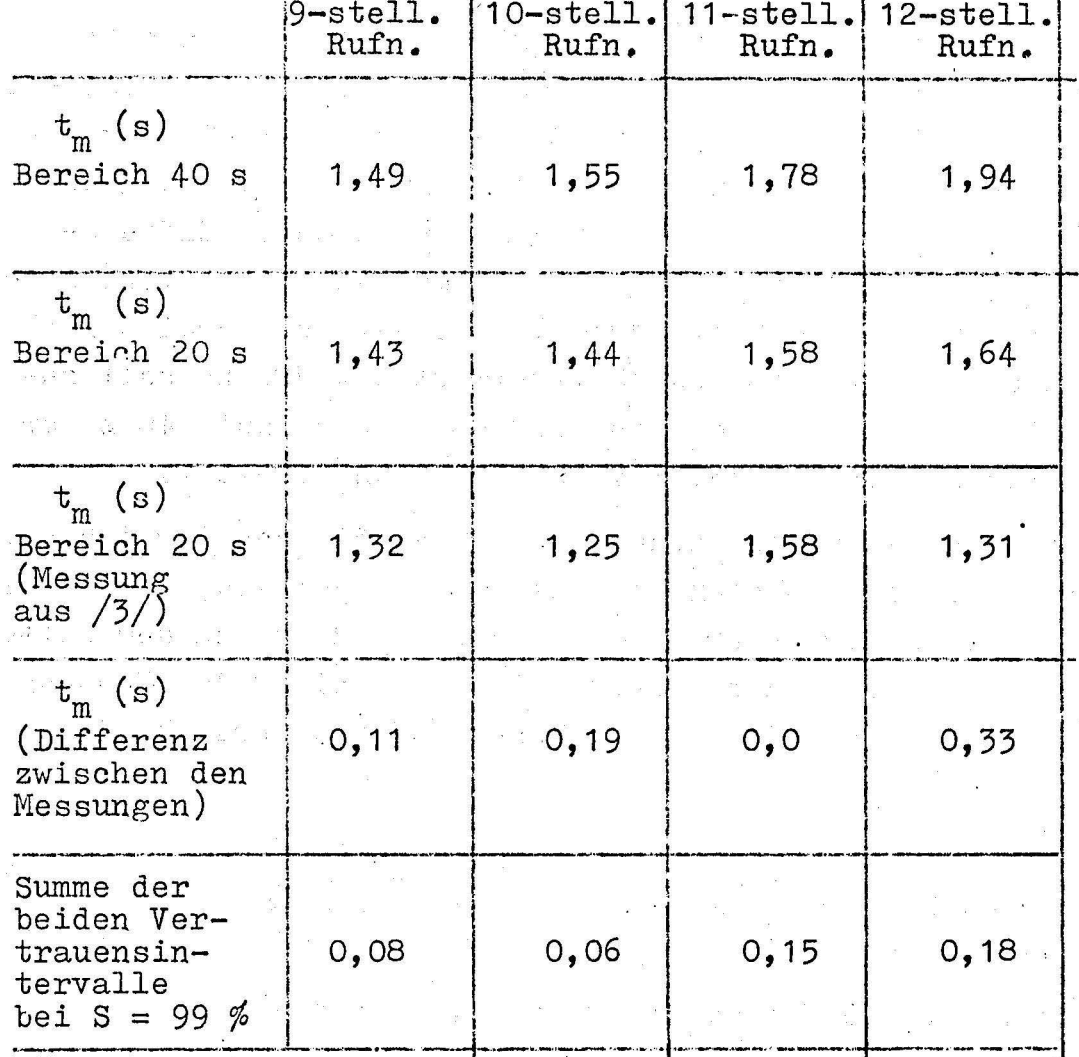

Außer bei 11-stelligen Rufnummern ist also der Unterschied mit einer statistischen Sicherheit S = 99 % signifikant. Eine schlüssige Erklärung kann dafür nicht gegeben werden, aber eine mögliche Deutung ist:

Der Teilnehmer des Ortsnetzes Berlin wählt Nummern in der Notierung, wie sie in München vorkommen (siehe /3/) häufiger und ist diesen Wählrhythmus gewöhnt. In den Stichproben der Messung ohne Richtungsauswahl kommen alle möglichen, z.T. sehr ungewohnten Notierungen, vor. Daher wählen die Teilnehmer im Mittel langsamer. Die 11-stelligen Rufnummern waren zum Zeitpunkt der Messung /3/ auch für Teilnehmer des Ortsnetzes Berlin ungewohnt; es·ist daher zur jetzigen Messung kein Unterschied festzustellen.

Bild 2 zeigt für 8- bis 12-stellige Rufnummern die aus den Mittelwerten der einzelnen Wahlpausen errechnete mittlere WPD mit dem Vertrauensbereich für eine statistische Sicherheit

 $S = 99 \%$  . Die Länge der WP steigt nicht mit der Zahl der Ziffern je Rufnummer. Vergleicht man die Zahl der registrierten Wählvorgänge mit dem in Bild 2 dargestellten Ergebnis, so sieht man, daß die mittlere WPD umso größer ist. je seltener die Rufnummern einer bestimmten Länge vorkommen. Offenbar sind die Teilnehmer an einen bestimmten Rhythmus beim Wählen gewöhnt und benötigen mehr Zeit, wenn sie kürzere oder längere Nummern mit ungewohnter Notierung wählen müssen.

In Bild 3 ist die mittlere Wahlbeginndauer bei 8- bis  $12$ stelligen Rufnummern mit den Vertrauensgrenzen für eine statistische Sicherheit S = 95 % und S = 99 % dargestellt. Die Vertrauensbereiche für 11- und 12-stellige Nummern sind wegen der geringen Zahl von Meßwerten sehr groß und überschneiden sich. Trotzdem kann man aus dem Ergebnis der Messung entnehmen, daß die WBD mit wachsender Länge der Rufnummern steigt, d.h. daß der Teilnehmer vor Beginn der Wahl eine umso längere Vorbereitungszeit benötigt, je mehr Ziffern er zu wählen hat.

#### 3. Diskussion der Häufigkeits- und Verteilungskurven

Bild 4 bis 14 sind die Häufigkeitsdichten der gemes-In senen Wahlpausen aufgetragen. Die  $1.$ bis  $3.$ und die bis letzte WP zeigen den erwarteten, angenähert logarith- $4.1$ misch-normalen Verlauf. In Bild 7 (4. WP) zeigt nur Kurve 1 logarithmisch-normalen Verlauf, da bei 8-stelligen Rufnummern praktisch keine 4-stelligen Ortskennzahlen vorkommen, Die 5 sind Mischverteilungen, ebenso die Wahl-Kurven  $\overline{2}$ bis pausen in Bild 8 und 9 (5. und 6. WP). Die Aufteilung ist jedoch nicht so ausgeprägt wie bei den in /3/ erwähnten Messungen, bei denen eine viel einheitlichere Gruppe von Wahlvorgängen registriert wurde.

Bild 15 bis 25 zeigen die Verteilungsfunktionen der gemessenen Wahlpausen. In Bild 15 ist deutlich das Absinken der Kurven im oberen Bereich zu erkennen, während sich der mittlere Bereich recht gut durch Geraden annähern läßt. Ein gewisser Anteil der Teilnehmer legt offensichtlich nach der Wahl der

Null eine Pause ein und vergewissert sich, ob die Fernleitung frei ist. Im allgemeinen liegen die Kurven im mittleren Bereich dicht beieinander. Die Unterschiede zwischen den Mittelwerten haben ihre Ursache also - abgesehen vom Sonderfall der Mischverteilungen (verlängerte Pause zwischen OKZ und TnNr) - in einem kleinen Anteil von Werten weitab vom arithmetischen Mittel.

 $r_{\rm max}$  .  $r_{\rm max}$  . The set of  $t_{\rm max}$ 

Bild 26 und 27 zeigen Häufigkeitsdichte und Verteilungsfunktion der Wahlbeginndauer bei 8- bis· 12-stelligen Rufnummern. Die· Kurven 1,2 und 3 unterscheiden sich nur sehr wenig voneinander, während die Kurven 4 und 5 offensichtlich Mischverteilungen sind.

4. Zeitintervalle nach dem Ende der letzten Wahlserie

Bild 28 zeigt die Verteilungsfunktion der Zeitintervalle vom Ende der letzten Wahlserie bis zum Gesprächsbeginn. Im mittleren Bereich liegen die Kurven ziemlich dicht zusammen. Es ist leicht einzusehen, daß dieses Intervall unabhängig von der Länge der gewählten Rufnummer ist, da es ausschließlich durch das Verhalten des gerufenen Teilnehmers bestimmt wird • .

In Bild 29 ist die Verteilungsfunktion des Intervalls vom Ende der letzten Wahlserie bis zum Auflegen des rufenden Teilnehmers dargestellt. Dieses Auflegen vor Gesprächsbeginn kann zwei Gründe haben: Entweder sind Leitung oder gewünschter Anschluß besetzt, oder der gerufene Teilnehmer meldet sich nicht. Im ersteren Fall wird die Zeit, die bis zum Auflegen vergeht, sehr viel kürzer sein als im zweiten. Entsprechend stellen die Kurven Mischverteilungen dar. Da *im* allgemeinen die Zeit, die ein Teilnehmer mit dem Auflegen wartet, länger ist als der erwartete Meldeverzug, ist der Anteil der Werte > 40 s in Bild 29 höher als in Bild 28. Bei beiden Intervallen ist jedoch der Anteil der Werte, die den Meßbereich überschreiten, erheblich höher als bei den Wahlpausen. Wie auf Seite 8 gezeigt wurde, ergibt schon ein Anteil der Werte von 0,86 % im Bereich zwischen 20 s und 40 s bei Verkleinerung des Meßumfangs auf 20 s eine Verfälschung des Mittelwertes von 7 % . Die beiden Intervalle

werden durch die in das System der Landesfernwahl eingebaute Zeitabschaltung auf 90 s beschränkt. Bei einem Anteil von Werten > 40 s zwischen  $3,5\%$  und 40 % wird das arithmetische Mittel so stark verfälscht, daß eine Berechnung des Wertes keinen Sinn hat.

In Tafel 6 ist eine Aufteilung vorgenommen in A) die Wählvorgänge, nach denen der rufende Teilnehmer auflegt, und in B) diejenigen, denen Gesprächsbeginn folgt. Das Verhältnis der beiden Fälle ist unabhängig von der Länge der gewählten Rufnummern etwa 50: 50.

Vergleicht man dieses Ergebnis mit den Zahlen in /3/, Tafel 2, so kann man aus dem Unterschied zwischen den beiden Messungen auf den Anteil der Besetztfälle schließen. Dieser beträgt demnach bei 9- bis 11-stelligen Rufnummern 10 % , bei 12-stelligen sogar 26 % . Der Unterschi9d zwischen den 12-stelligen und den restlichen Nummern kann damit erklärt werden, daß die Besetztwahrscheinlichkeit beim Aufbau einer Verbindung zu einer Durchwahl-Nebenstelle höher ist, da ein Nebenstellenanschluß häufiger belegt ist als ein normaler Hauptanschluß. Allerdings ist die Zahl der Meßwerte bei den 12-stelligen Rufnummern zu· klein, um dieses Ergebnis als gesichert anzusehen.

Tafel 7 zeigt den Anteil der Werte > 40 s an den Intervallen nach dem Ende der letzten Wahlserie. Die Werte streuen erheblich, ohne daß eine Abhängigkeit von der Länge der gewählten Rufnummern erkennbar wird. Für eine genaue Untersuchung der beiden in Bild 28 und 29 und in Tafel 6 und 7 beschriebenen Intervalle müßte ein Meßbereich von 0 bis 90 s gewählt werden.

5. Schlußbetrachtung

Die Meßreihe, über die in dieser Arbeit berichtet wurde, erbrachte im wesentlichen folgende Ergebnisse:

1. Die Wahlpausen der ohne Richtungsauswahl registrierten Verbindungen haben einen statistisch signifikant längeren Mittelwert als die Verbindungen zur EVSt München, über die in  $/3/$  berichtet wurde.

2. Die Wahlpausen ,9- up.d .10-stelliger Rufnummern sind im  $\label{eq:12} \omega_{\alpha} \chi \omega_{\alpha} = - \omega^{-\alpha}$ Mittel kürzer als diejenigen der 8-, 11- und 12-stelli-.gen Nummern. Die Geschwindigkeit, mit der ain Teilnehmer wählt, hängt also davon ab, ob die Rufnummer eine  $\bar{x}=\frac{1}{2}x$ gewohnte Länge (9 und 10 Ziffern *im* Fernverkehr) hat oder ob sie ungewöhnlich kurz oder lang ist. Vom Standpunkt des Teilnehmerverhaltens aus ist also zu empfehlen, Rufnummern in ihrer Länge und in ihrem Aufbau (Teilung in Ortskennzahl und Teiinehmernummer) möglichst einheitlich zu machen.

 $\frac{1}{2}$  ,  $\frac{1}{2}$  ,  $\frac{1}{2}$  ,  $\frac{1}{2}$ 

 $\label{eq:Riccati} \mathbb{P}^{(m-1)N}=\mathbb{P}^{(m)}\mathbb{P}^{(m)}\qquad\qquad m\qquad\mathbb{P}^{(m)}=\mathbb{P}^{(m)}\qquad\qquad m\qquad\qquad$ 

 $\label{eq:zeta} \begin{array}{c} \mathbf{z} & \mathbf{z} \\ \mathbf{z} & \mathbf{z} \\ \mathbf{z} & \mathbf{z} \end{array}$ 

 $\overline{\mathcal{M}}_{\mathcal{C}}^{(1)}$  . In , we have

 $\label{eq:2.1} \alpha^{(n)} = \frac{\alpha}{n} \quad \text{as} \quad \alpha \in \mathbb{R}^n, \, \alpha \in \mathbb{R}$ 

 $\label{eq:2.1} \frac{\partial}{\partial t} \left( \frac{\partial}{\partial x} \right) = \frac{\partial}{\partial x} \left( \frac{\partial}{\partial x} \right) = \frac{\partial}{\partial x} \left( \frac{\partial}{\partial x} \right) = \frac{\partial}{\partial x} \left( \frac{\partial}{\partial x} \right) = \frac{\partial}{\partial x} \left( \frac{\partial}{\partial x} \right) = \frac{\partial}{\partial x} \left( \frac{\partial}{\partial x} \right) = \frac{\partial}{\partial x} \left( \frac{\partial}{\partial x} \right) = \frac{\partial}{\partial x} \left( \frac{\partial}{\partial x} \right) = \frac{\partial}{\partial x} \left$ 

 $\mu$ 

 $\label{eq:R1} \overline{\mathbf{x}} = \begin{bmatrix} \mathbf{x} & \mathbf{y} & \mathbf{y} \\ \mathbf{y} & \mathbf{y} & \mathbf{y} \end{bmatrix} \quad \text{and} \quad \begin{bmatrix} \mathbf{x} \cdot \overline{\mathbf{x}} & \mathbf{y} \\ \mathbf{y} \cdot \overline{\mathbf{x}} & \mathbf{y} \end{bmatrix} \quad \text{or} \quad$ 

 $\label{eq:2.1} \rho_{\rm{B}} \, \epsilon$ 

 $\label{eq:3.1} \mathbb{E}\left[\begin{array}{cc} \mathbb{E}^{\mathbb{E}} & \mathbb{E}^{\mathbb{E}} \mathbb{E}^{\mathbb{E}} \mathbb{E}^{\mathbb{E}} & \mathbb{E}^{\mathbb{E}} \mathbb{E}^{\mathbb{E}} \mathbb{E}^{\mathbb{E}} \mathbb{E}^{\mathbb{E}} \mathbb{E}^{\mathbb{E}} \mathbb{E}^{\mathbb{E}} \mathbb{E}^{\mathbb{E}} \mathbb{E}^{\mathbb{E}} \mathbb{E}^{\mathbb{E}} \mathbb{E}^{\mathbb{E}} \mathbb{E}^{\mathbb{E}}$ 

 $\label{eq:reduced} \frac{1}{2} \left( \frac{1}{2} \frac{1}{2} \frac{1}{2} \left( 2 \frac{1}{2} \right)^2 \right) \qquad \qquad \frac{1}{2} \left( \frac{1}{2} \left( 2 \frac{1}{2} \right)^2 \right) \qquad \qquad \frac{1}{2} \left( \frac{1}{2} \left( 2 \frac{1}{2} \right)^2 \right) \qquad \qquad \frac{1}{2} \left( \frac{1}{2} \left( 2 \frac{1}{2} \right)^2 \right) \qquad \qquad \frac{1}{2} \left( \frac{1}{2} \left( 2 \frac{1}{2} \$ 

 $\mathcal{N}$ 

 $\label{eq:2.1} \begin{array}{cccccccccc} \mathbf{1} & \mathbf{3} & \mathbf{5} & \cdots & \mathbf{1} & \mathbf{1} & \math$ 

en aletin de la construcción

ka sa ka sheepaha ay maray a

i kata Kana Karena

 $\label{eq:2.1} \begin{array}{cccccccccccccc} \mathbf{z} & \mathbf{z} & \mathbf{z$ 

 $\label{eq:2.1} \begin{array}{lllllllllllllllllll} \displaystyle \alpha\cdot\alpha^{-1}\cdot\beta & \displaystyle \beta\cdot\alpha^{-1}\cdot\alpha^{-1}\cdot\beta^{-1}\cdot\gamma^{-1}\cdot\beta^{-1}\cdot\gamma^{-1}\cdot\gamma^{-1$ 

 $\label{eq:12} u=u\delta\qquad u\qquad \qquad u\qquad \qquad \delta\qquad \qquad u_0\in\mathbb{R}_+^N.$ 

 $\label{eq:3.1} \alpha \cdot \alpha \cdot \Re \Omega = \frac{1}{\alpha} \cdot \frac{1}{\alpha} \cdot \frac{\alpha}{\alpha} \cdot \frac{\alpha}{\alpha}$ 

 $\label{eq:12} \begin{array}{cccccc} \mathbf{x} & \mathbf{y} & \mathbf{y} & \mathbf{y} & \mathbf{y} & \mathbf{y} \\ \mathbf{y} & \mathbf{y} & \mathbf{y} & \mathbf{y} & \mathbf{y} & \mathbf{y} \\ \end{array}$ 

 $\left\langle \cos\phi_{\rm{eff}}\right\rangle _{0}=\frac{d\left(1\right)}{2}=-\left\langle \phi_{\rm{eff}}\right\rangle _{0}=\left\langle \phi_{\rm{eff}}\right\rangle _{0}=\left\langle \phi_{\rm{eff}}\right\rangle _{0}=\left\langle \phi_{\rm{eff}}\right\rangle _{0}=\left\langle \phi_{\rm{eff}}\right\rangle _{0}=\left\langle \phi_{\rm{eff}}\right\rangle _{0}=\left\langle \phi_{\rm{eff}}\right\rangle _{0}=\left\langle \phi_{\rm{eff}}\right\rangle _{0}=\left\langle \phi_{\rm{eff}}\right\rangle _{0}=\left\$ 

nadio meno final and a distribution of the contract and a special contract of the contract of the contract of

r i farma y ffilm fan y stad i faan yn y mei roberg of a good was a global control and a

 $\label{eq:R1} \begin{array}{cccccccccccccc} \mathbf{w} & & \mathbf{w} & & \math$ 

Schrifttumsverzeichnio

/ 2 / R. Evers

/ 3 / R. Evers

/ 1 / G. Rothert und H. Evers

Zeitintervalle beim Wählen von Fernsprechverbindungen Nachrichtentechn. Z. 16  $(1963)$ , S.  $149 - 155$ 

Messungen teilnehmerabhängiger Zeiten im Fernverkehr Technischer Bericht Nr. 89<br>des Heinrich-Hertz-Instituts Berlin (1966)

Zeitintervalle beim Wählen von Fernsprechverbindungen in der Landeefernwahl Nachrichtentechn. z. 20  $(1967)$ , S. 319 - 324

/ 4 /

B.L. von der Waerden

Mathematische Statistik (1965)

 $\mathcal{D}^{\mathcal{L}}(\mathcal{L}) = \mathcal{L}^{\mathcal{L}}_{\mathcal{L}} \mathcal{L}^{\mathcal{L}}_{\mathcal{L}} \mathcal{L}^{\mathcal{L}}_{\mathcal{L}} \mathcal{L}^{\mathcal{L}}_{\mathcal{L}} \mathcal{L}^{\mathcal{L}}_{\mathcal{L}} = \mathcal{L}^{\mathcal{L}}_{\mathcal{L}} \mathcal{L}^{\mathcal{L}}_{\mathcal{L}} \mathcal{L}^{\mathcal{L}} \mathcal{L}^{\mathcal{L}}_{\mathcal{L}} \mathcal{L}^{\mathcal{L}}_{\mathcal{L}} \mathcal{L}$  $\label{eq:2.1} \omega_{\rm{in}}^{(2)} \qquad \ \ \, \delta \quad \ \ \, \gamma = \frac{\alpha}{\alpha} \quad \ \ \, \frac{1}{\alpha \cdot \beta} \qquad \qquad \ \ \, \frac{1}{\alpha \cdot \beta} \qquad \qquad \ \ \, \frac{1}{\alpha \cdot \beta} \qquad \qquad \ \ \, \frac{1}{\alpha \cdot \beta} \qquad \qquad \ \ \, \frac{1}{\alpha \cdot \beta} \qquad \qquad \ \ \, \frac{1}{\alpha \cdot \beta} \qquad \qquad \ \ \, \frac{1}{\alpha \cdot \beta} \qquad \q$  $\begin{array}{c} \left( \begin{array}{cc} \alpha & \alpha & \alpha^2 & \alpha \\ \alpha & \alpha & \alpha^2 \end{array} \right) & \alpha \\ \alpha & \alpha^2 \alpha^2 & \alpha^2 \end{array} \end{array}$  $\label{eq:R1} \mathbb{E}\left[\begin{array}{ccc} \mathbb{E} & \mathbb{E} & \mathbb{E} \\ \mathbb{E} & \mathbb{E} & \mathbb{E} \\ \mathbb{E} & \mathbb{E} & \mathbb{E} \end{array}\right]$  $\mathbb{Q}\otimes \mathbb{Z}_p\otimes \mathbb{Z}_p\overset{\mathbb{Z}}{\longrightarrow} \mathbb{Z}^2\otimes_{\mathbb{Z}_p}\mathbb{Z}^2\otimes_{\mathbb{Z}_p}\mathbb{Z}^2\otimes_{\mathbb{Z}}\mathbb{Z}^2\otimes_{\mathbb{Z}}\mathbb{Z}^2\otimes_{\mathbb{Z}}\mathbb{Z}^2\otimes_{\mathbb{Z}}\mathbb{Z}^2\otimes_{\mathbb{Z}}\mathbb{Z}^2\otimes_{\mathbb{Z}}\mathbb{Z}^2$  $\overset{\text{def}}{=} \mathcal{C} \overset{\text{def}}{=} \mathcal{C} \overset{\text{def}}{=} \mathcal{C} \overset{\text{def}}{=} \mathcal{C} \overset{\text{def}}{=} \mathcal{C} \overset{\text{def}}{=} \mathcal{C} \overset{\text{def}}{=} \mathcal{C} \overset{\text{def}}{=} \mathcal{C} \overset{\text{def}}{=} \mathcal{C} \overset{\text{def}}{=} \mathcal{C} \overset{\text{def}}{=} \mathcal{C} \overset{\text{def}}{=} \mathcal{C} \overset{\text{def}}{=} \mathcal{C} \overset{\text{def}}{=} \math$ 

 $\mathbb{E}(\mathcal{P}^{(1)}\times \mathbb{Z}^N) \leq \mathbb{E}(\mathcal{A}^{(1)}_n\mathcal{P}^{(2)}\times \mathbb{Z}^N) \leq \mathbb{E}(\mathcal{P}^{(1)}_n\times \mathbb{Z}^N) \leq \mathbb{E}(\mathcal{P}^{(1)}_n\times \mathbb{Z}^N)$  $\label{eq:1.1} \begin{array}{ccccc} \alpha_1 & & & \alpha_1 \mathbf{1}_{\mathcal{X} \setminus \mathcal{Y}} & & & & \alpha_{\mathcal{X} \setminus \mathcal{Y}} \\ & & & & \alpha_{\mathcal{X} \setminus \mathcal{Y}} \end{array}$  say  $\mathbf{r} = \mathbf{X}$  ,  $\mathbf{r} = \mathbf{r}$  $\mathbb{E}_{\xi}^{(1)} = \varphi_{\xi}^{(1)} \otimes \varphi_{\xi}^{(2)} \otimes \varphi_{\xi}^{(1)} \otimes \cdots \otimes \varphi_{\xi}^{(n)} \otimes \mathbb{C}^{n} \otimes \varphi_{\xi}^{(n)} \otimes \varphi_{\xi}^{(n)} \otimes \cdots \otimes \varphi_{\xi}^{(n)}$ Bactle Scott Mart Subri 100  $\mathbb{R}^2 = \left\{ \begin{array}{ll} \mathbb{R}^2 \times \mathbb{R}^2, & \mathbb{R}^2 \times \mathbb{R}^2, \\ \mathbb{R}^2 \times \mathbb{R}^2, & \mathbb{R}^2 \times \mathbb{R}^2, \\ \mathbb{R}^2 \times \mathbb{R}^2, & \mathbb{R}^2 \times \mathbb{R}^2, \end{array} \right.$ 

galdide avec stores and a .<br>Sejmini s stoli je pod po  $\label{eq:2.1} \frac{\partial}{\partial t} \left( \frac{\partial}{\partial t} \frac{\partial \phi}{\partial x} \right) = \frac{\partial}{\partial x} \frac{\partial}{\partial x} \frac{\partial}{\partial x} \frac{\partial}{\partial x} \frac{\partial}{\partial x} + \frac{\partial}{\partial x} \frac{\partial}{\partial x} \frac{\partial}{\partial x} \frac{\partial}{\partial x} + \frac{\partial}{\partial x} \frac{\partial}{\partial x} \frac{\partial}{\partial x} \frac{\partial}{\partial x} + \frac{\partial}{\partial x} \frac{\partial}{\partial x} \frac{\partial}{\partial x} \frac{\partial}{\partial x} \frac{\partial}{\partial x} + \frac{\partial}{\partial x}$  $\label{eq:1.1} \mathcal{D}_{\ell} = \mathcal{D}_{\ell} - \mathcal{A}_{\ell} \cdot \mathcal{D}_{\ell} + \mathcal{E}_{\ell} \cdot \mathcal{D}_{\ell} + \mathcal{D}_{\ell} \cdot \mathcal{D}_{\ell} + \mathcal{D}_{\ell} \cdot \mathcal{D}_{\ell} + \mathcal{D}_{\ell} \cdot \mathcal{D}_{\ell}$  $\mathcal{A}(\mathcal{P}) = \mathcal{A}(\mathcal{P}) = \mathcal{A}(\mathcal{P}) = \mathcal{A}(\mathcal{P}) = \mathcal{A}(\mathcal{P}) = \mathcal{A}(\mathcal{P})$ 

 $\zeta \in \{ \infty \mid \forall x_0 < x \in \mathcal{X} \} \text{ for } \forall x_0 \in \mathcal{X} \} \subset \mathcal{X} \times \mathcal{X}$  $\label{eq:R1} \begin{array}{cccccccccc} \mathbb{R} & \mathbb{R} & \mathbb{R} & \mathbb{R} & \mathbb{R} & \mathbb{R} & \mathbb{R} & \mathbb{R} & \mathbb{R} \\ \mathbb{R} & \mathbb{R} & \mathbb{R} & \mathbb{R} & \mathbb{R} & \mathbb{R} & \mathbb{R} & \mathbb{R} & \mathbb{R} & \mathbb{R} \end{array}$  $\frac{m_{\tilde{q}}}{\tilde{q}_{\tilde{q}}}\leq\frac{m_{\tilde{q}}}{\tilde{q}_{\tilde{q}}}\leq\frac{m_{\tilde{q}}}{\tilde{q}_{\tilde{q}}}\leq\frac{m_{\tilde{q}}}{\tilde{q}_{\tilde{q}}}\leq\frac{m_{\tilde{q}}}{\tilde{q}_{\tilde{q}}}\leq\frac{m_{\tilde{q}}}{\tilde{q}_{\tilde{q}}}\leq\frac{m_{\tilde{q}}}{\tilde{q}_{\tilde{q}}}\leq\frac{m_{\tilde{q}}}{\tilde{q}_{\tilde{q}}}\leq\frac{m$  $\label{eq:12} \begin{array}{c} \mathcal{R}=\mathcal{R} \left( \mathcal{S} \right) \\ \mathcal{R}=\mathcal{S} \left( \mathcal{S} \right) \\ \mathcal{R}=\mathcal{S} \left( \mathcal{S} \right) \end{array}$ 

 $\mathcal{M}^{\mathcal{M}}$  and  $\mathcal{M}^{\mathcal{M}}$ 

## Übersicht über die statistischen Kenngrößen<br>der gemessenen Stichproben. Tafeln 1 bis 5:

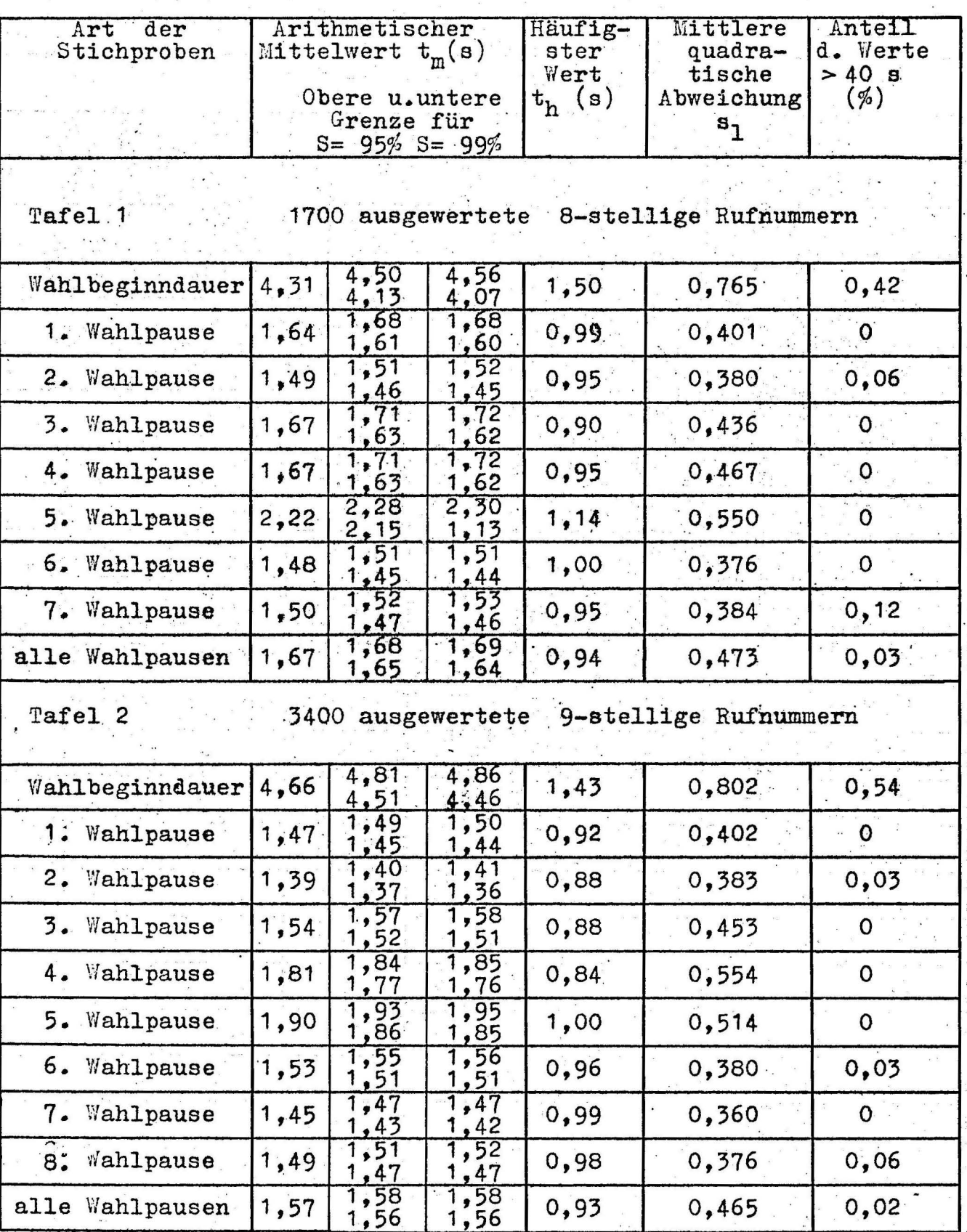

Tafeln 1 bis 5:

Übersicht über die statistischen Kenngrößen<br>der gemessenen Stichproben

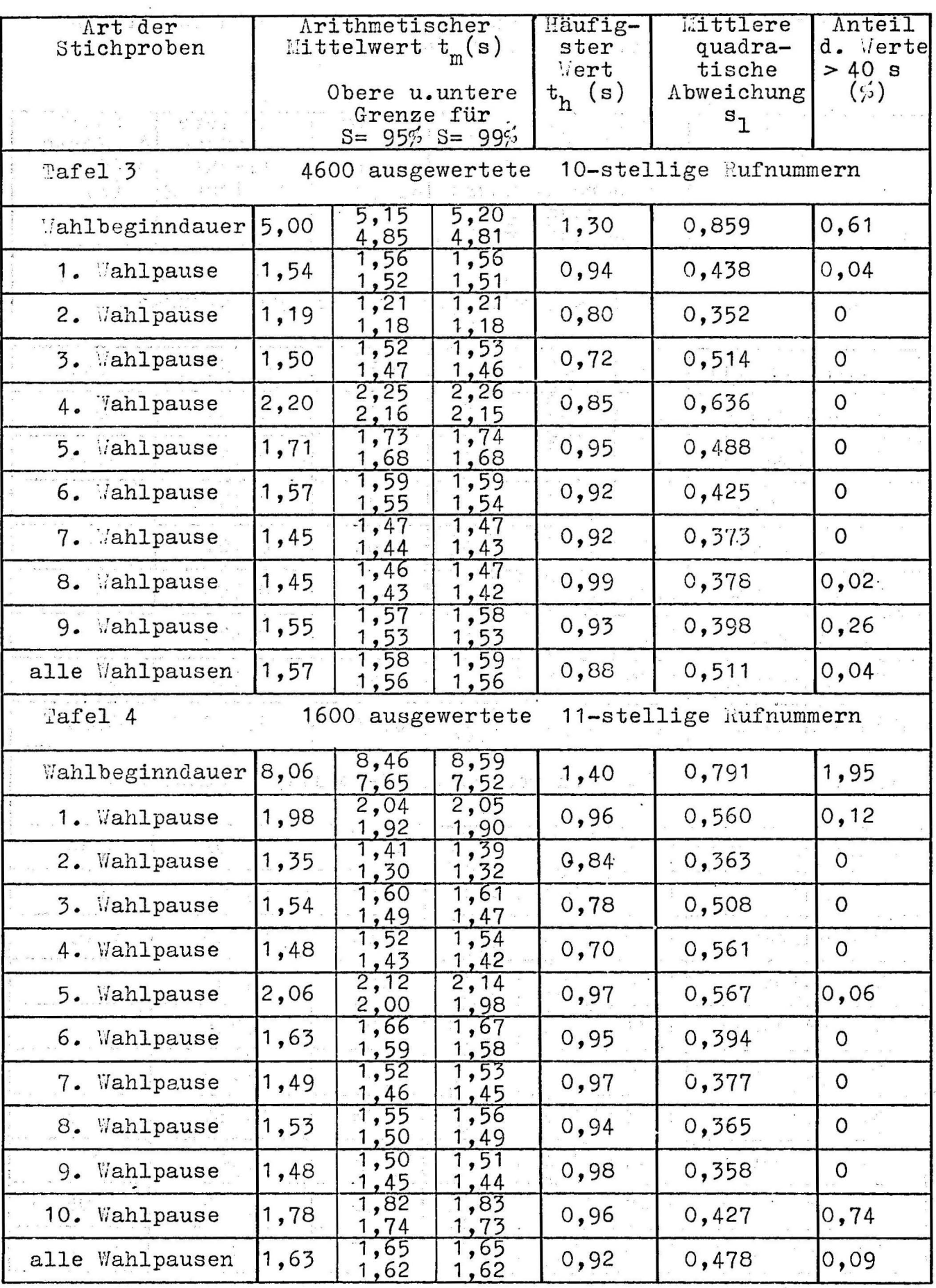

## Tafel 1 bis 5:

 $\frac{1}{2}$ 

 $\sum_{\alpha}$ 

Übersicht über die statistischen Kenngrößen der gemessenen Stichproben

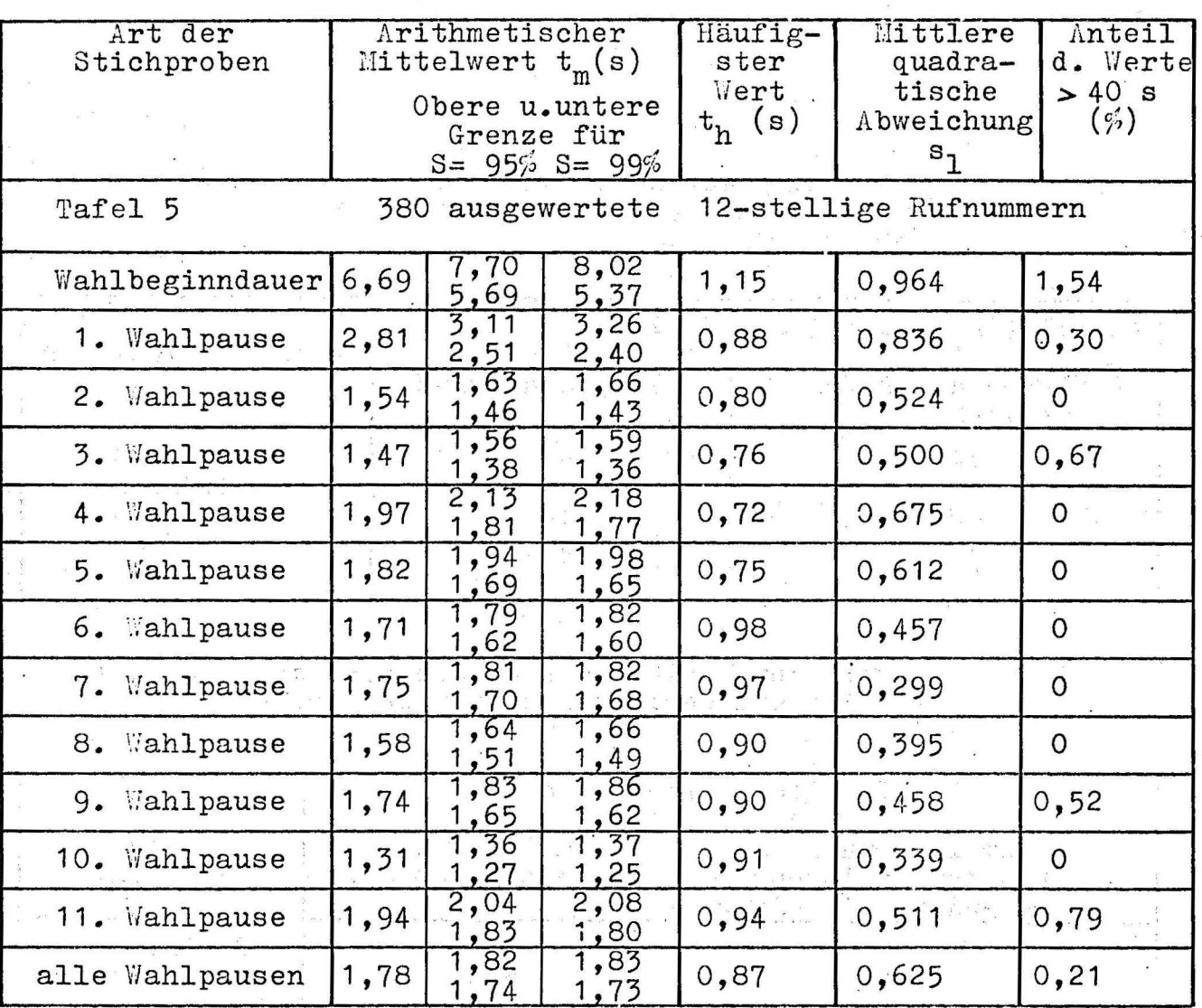

### -Aufteilung der nach dem Ende der letzten<br>Wahlserie gemessenen Zeitwerte Tafel 6

 $\label{eq:R1} \begin{array}{lllllllllllllllllllll} \alpha_{\rm e} & \alpha_{\rm e} & \alpha_{\rm e} & \alpha_{\rm e} & \alpha_{\rm e} & \alpha_{\rm e} & \alpha_{\rm e} \\ \alpha_{\rm e} & \alpha_{\rm e} & \alpha_{\rm e} & \alpha_{\rm e} & \alpha_{\rm e} & \alpha_{\rm e} & \alpha_{\rm e} \end{array}$ 

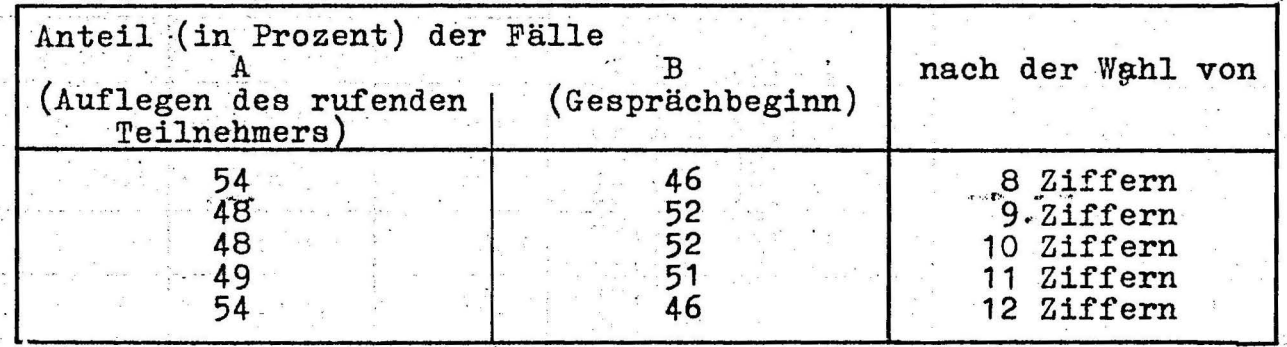

Tafel 7 Anteil der Werte >40 s an den nach dem Ende der letzten Wahlserie gemessenen Zeitwerten

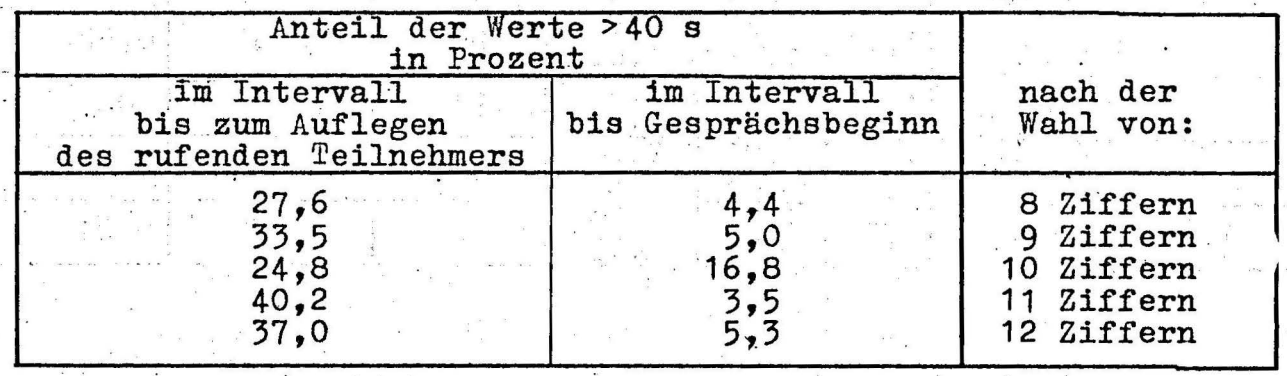

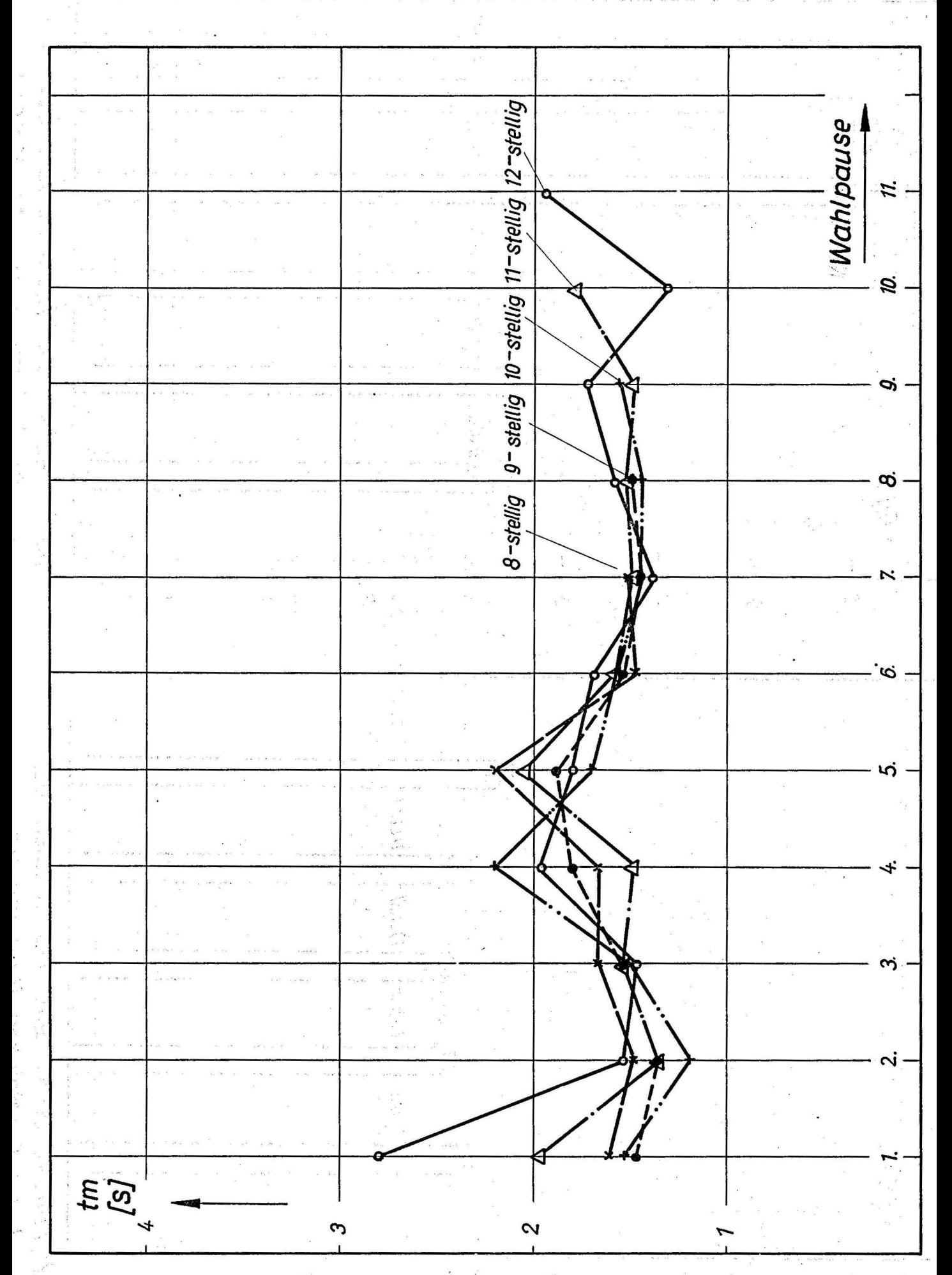

Bild 1: Mittlere Wahldauer bei 8-bis 12-stelligen Rufnummern

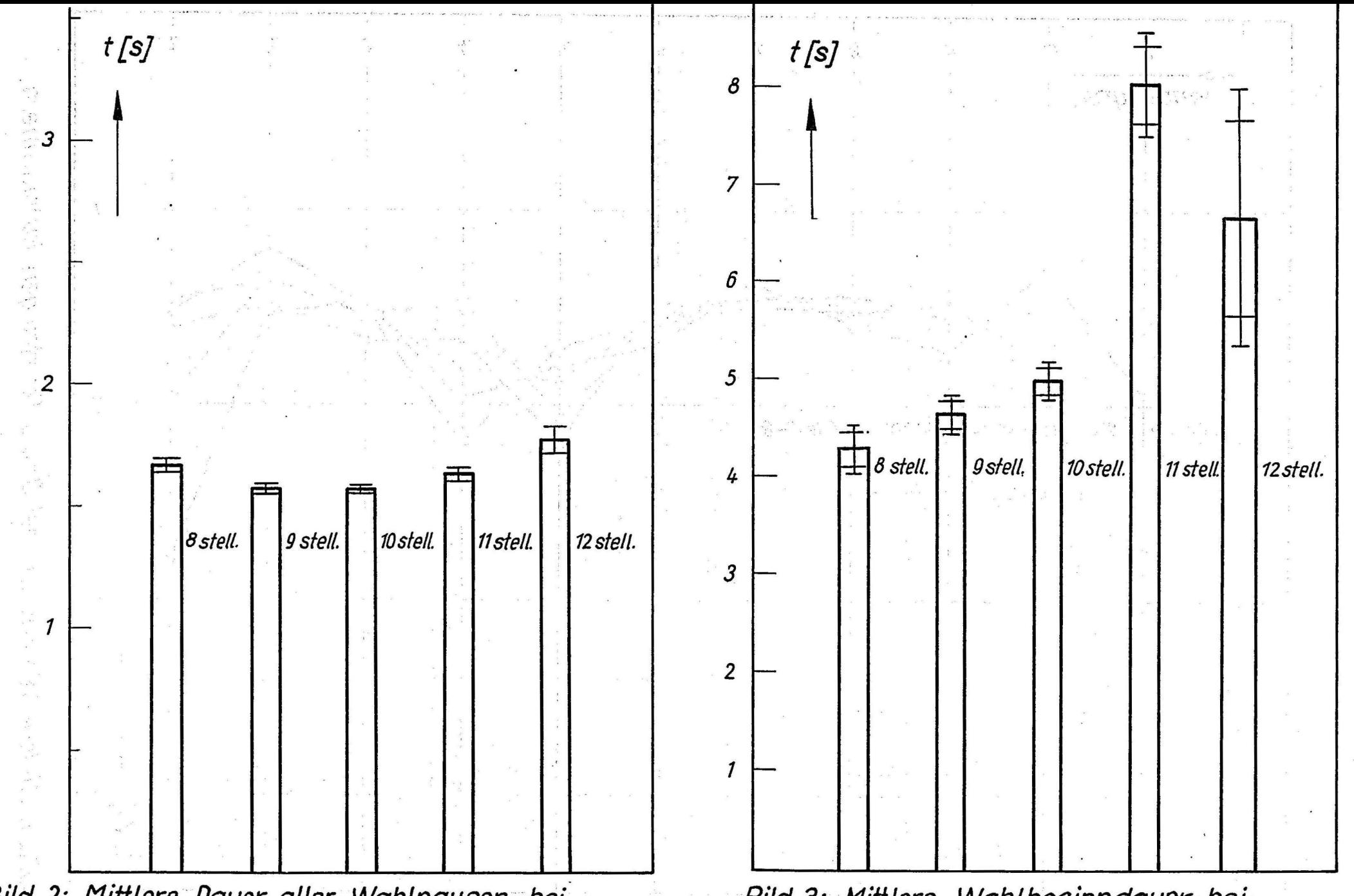

Bild 2: Mittlere Dauer *aller* Wahlpausen bei 8- bis 12 -*stelliaen* Rufnummern

Bild 3: Mittlere Wahlbeginndauer bei ,q-hi.~ 1? *.~fpJ/j1113n* D, rfn, ,rnn1arn

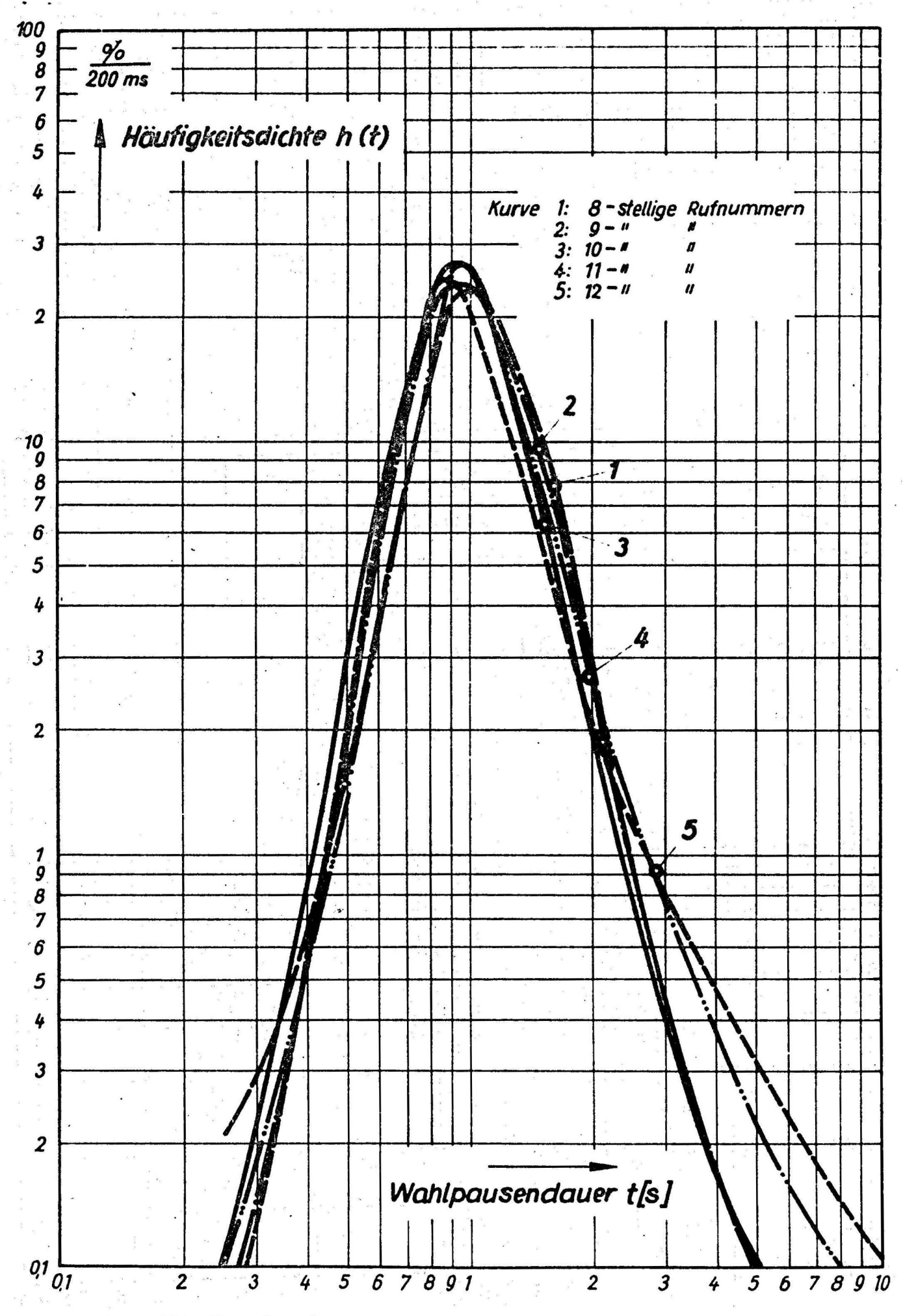

Bild 4: Häufigkeitsdichte der 1. Wahlpause

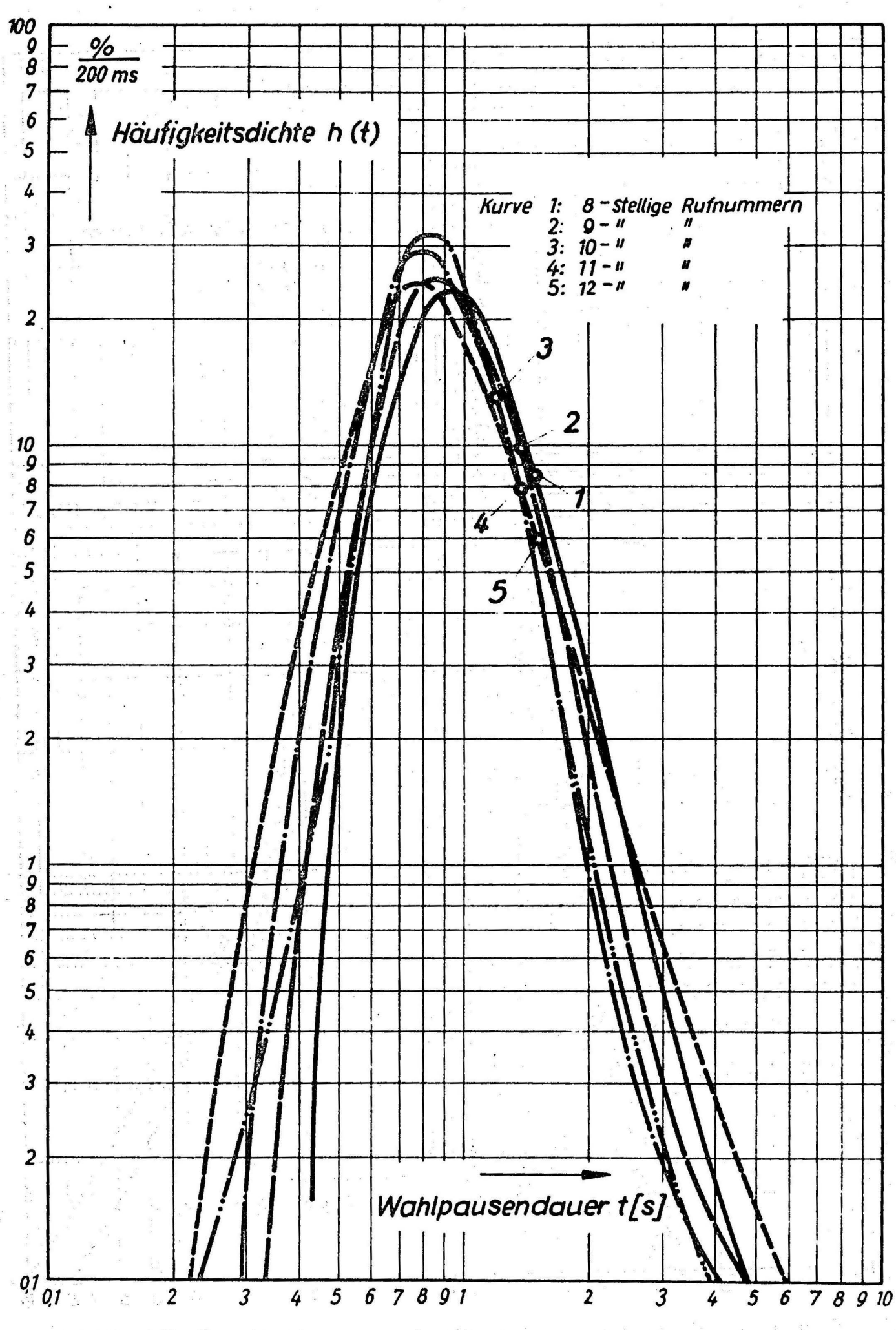

Bild 5: Häufigkeitsdichte der 2. Wahlpause

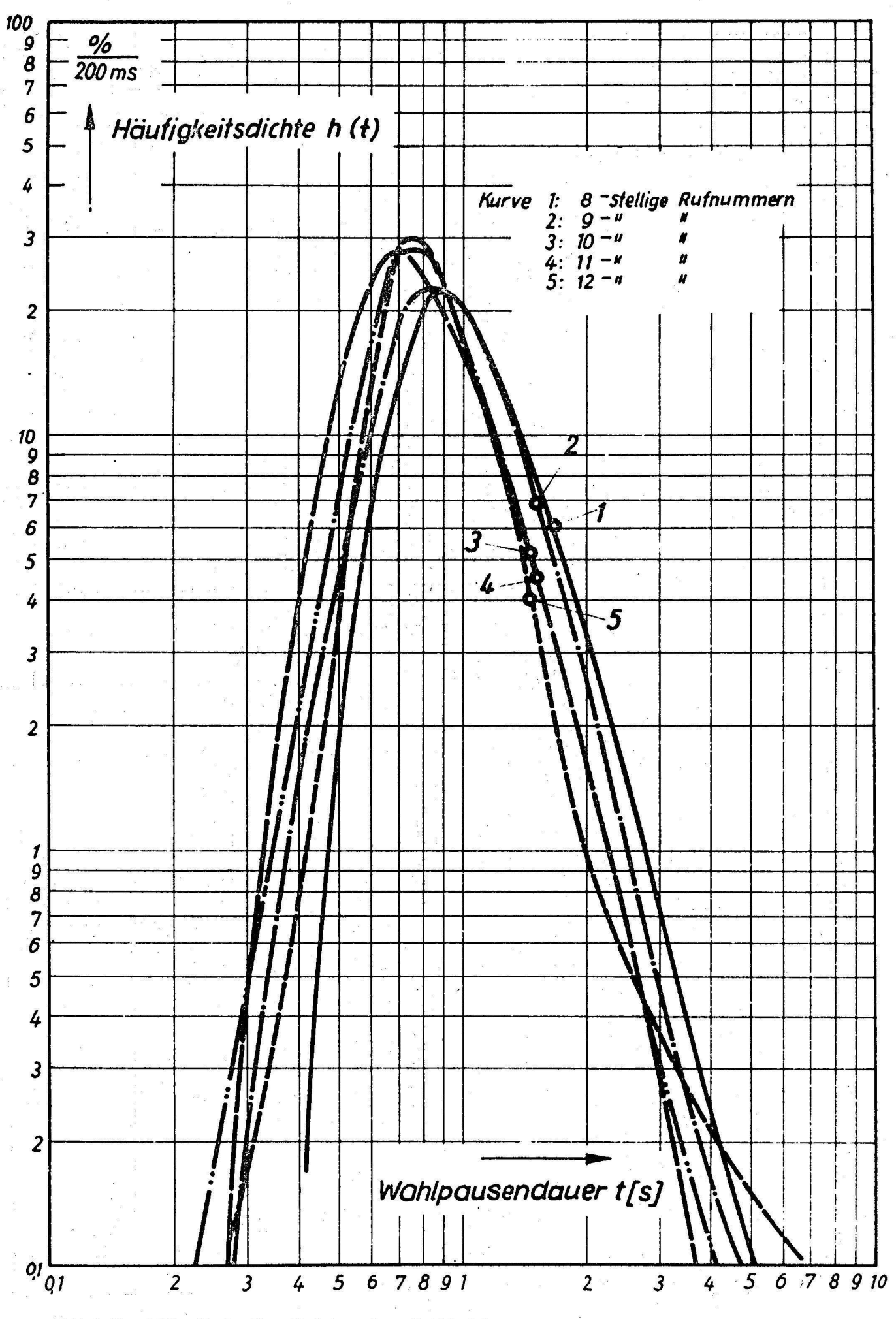

Bild 6: Häufigkeitsdichte der 3. Wahlpause

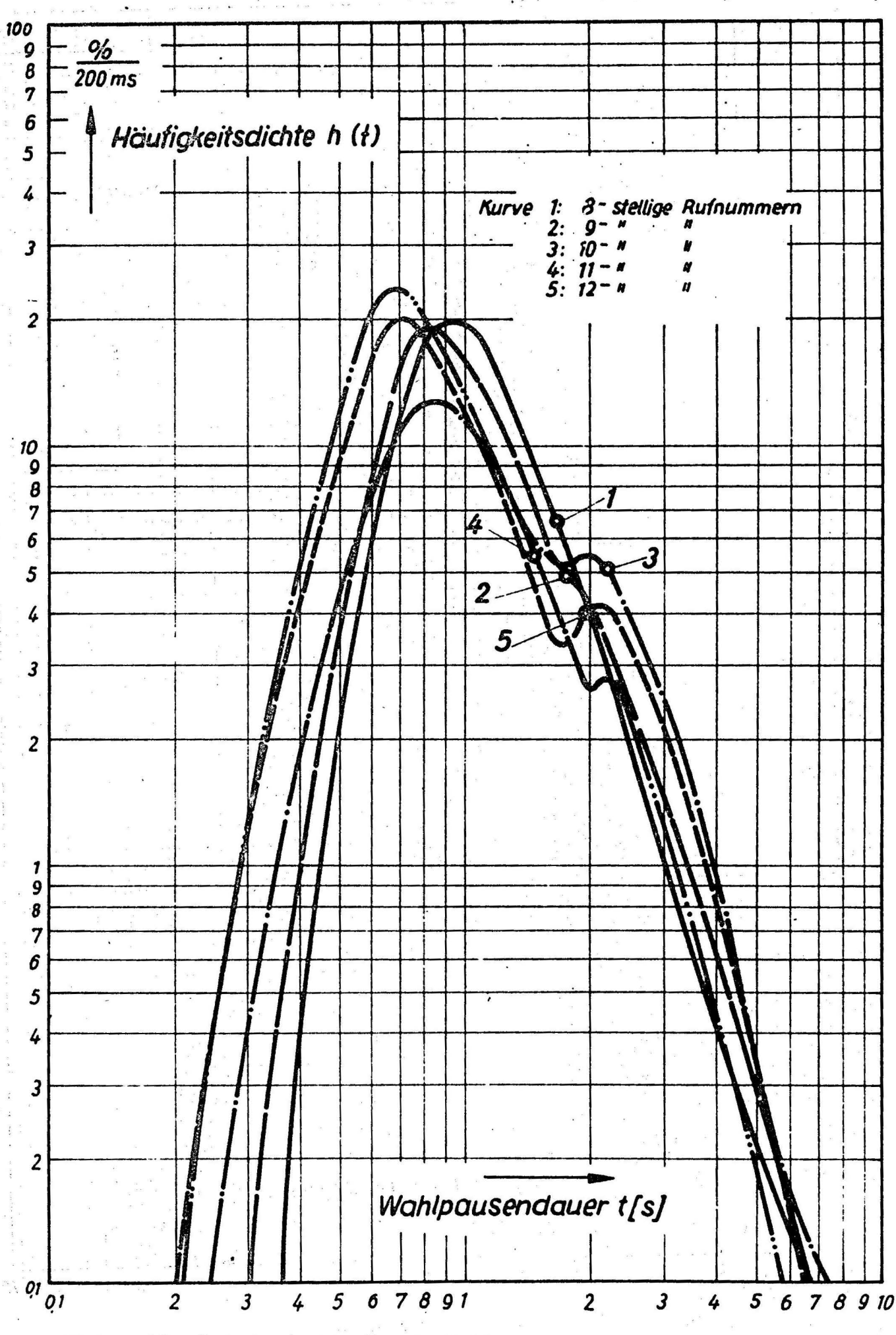

Bild 7: Häufigkeits dichte der 4. Wahlpause

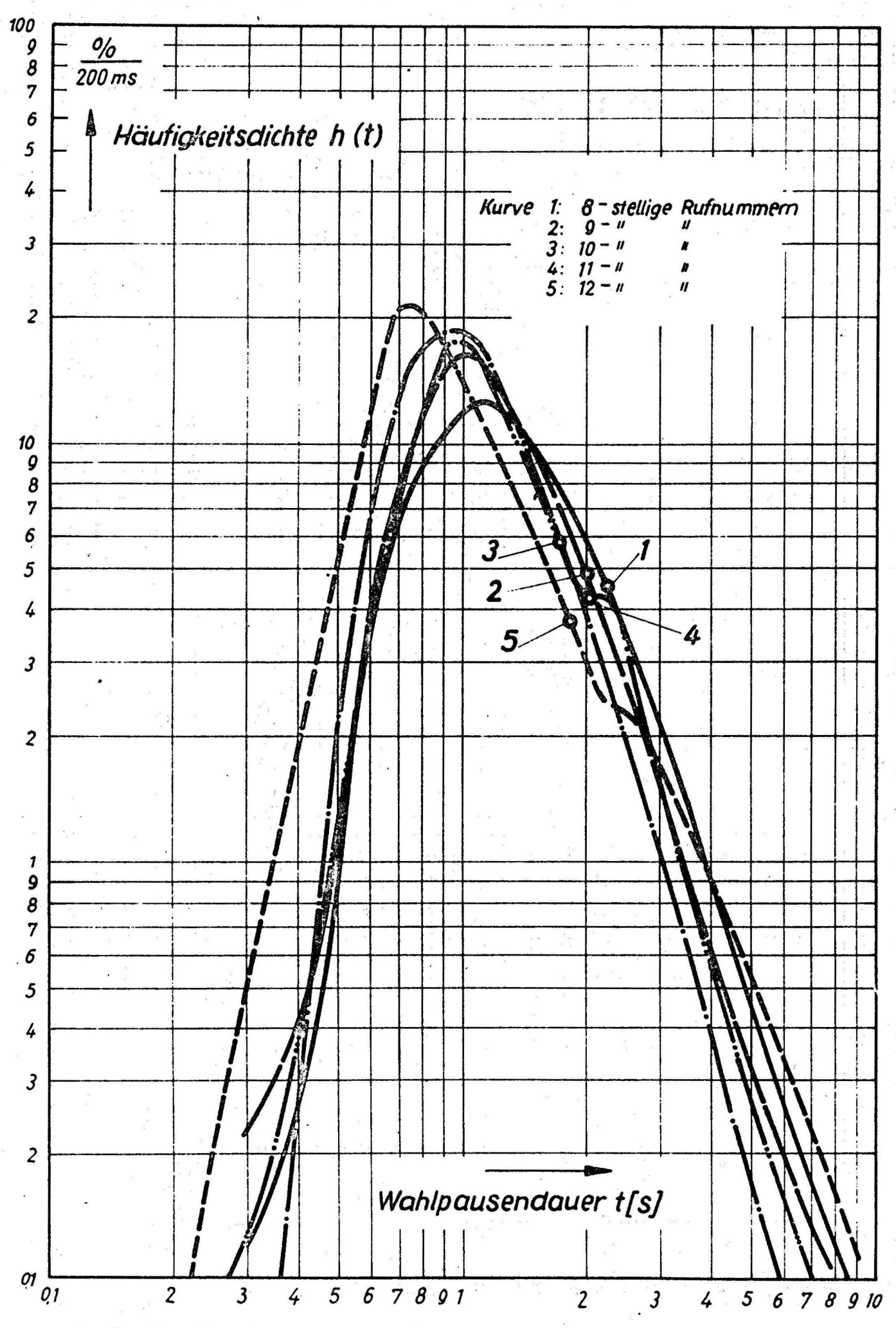

Bild 8: Häufigkeitsdichte der 5. Wahlpause

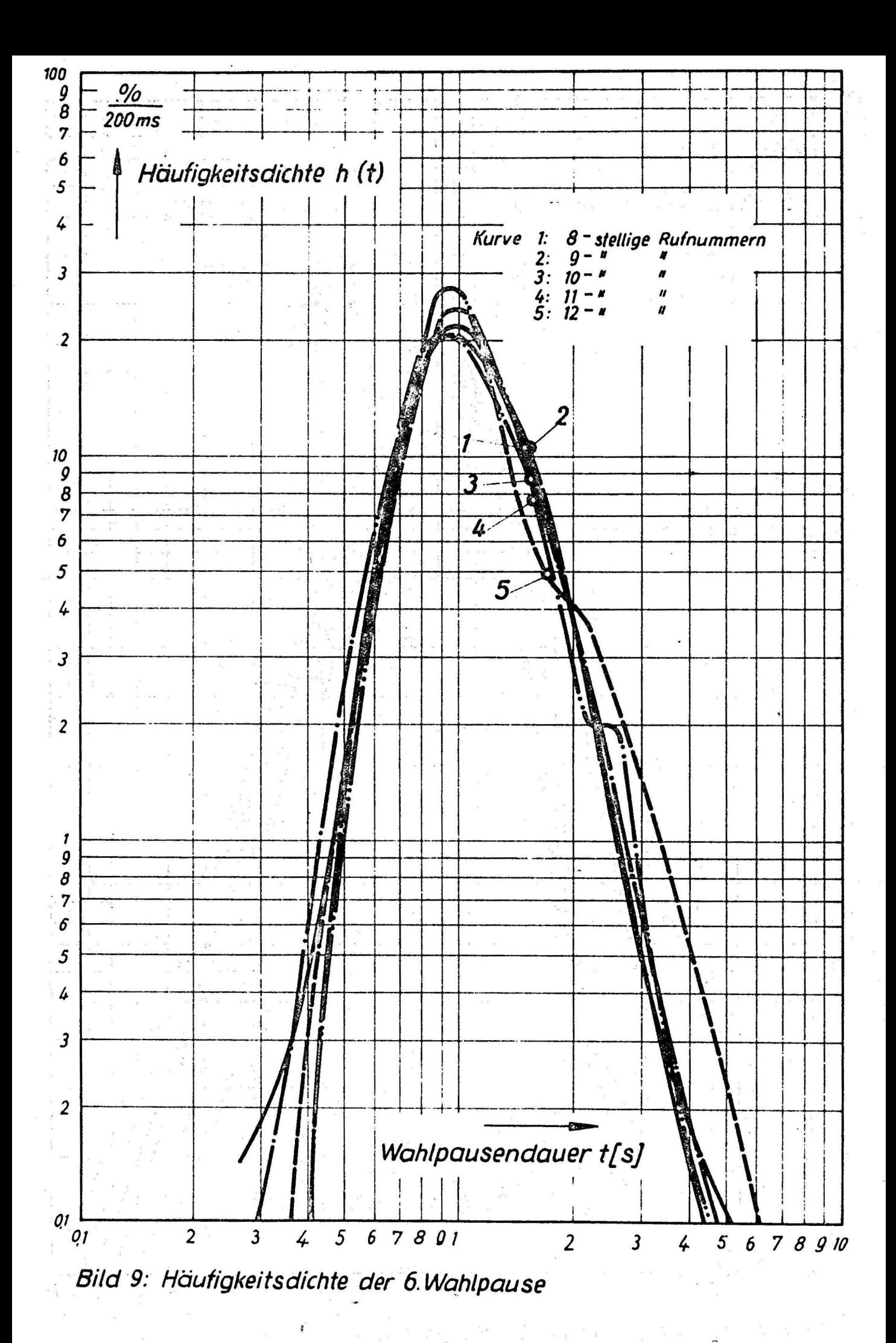

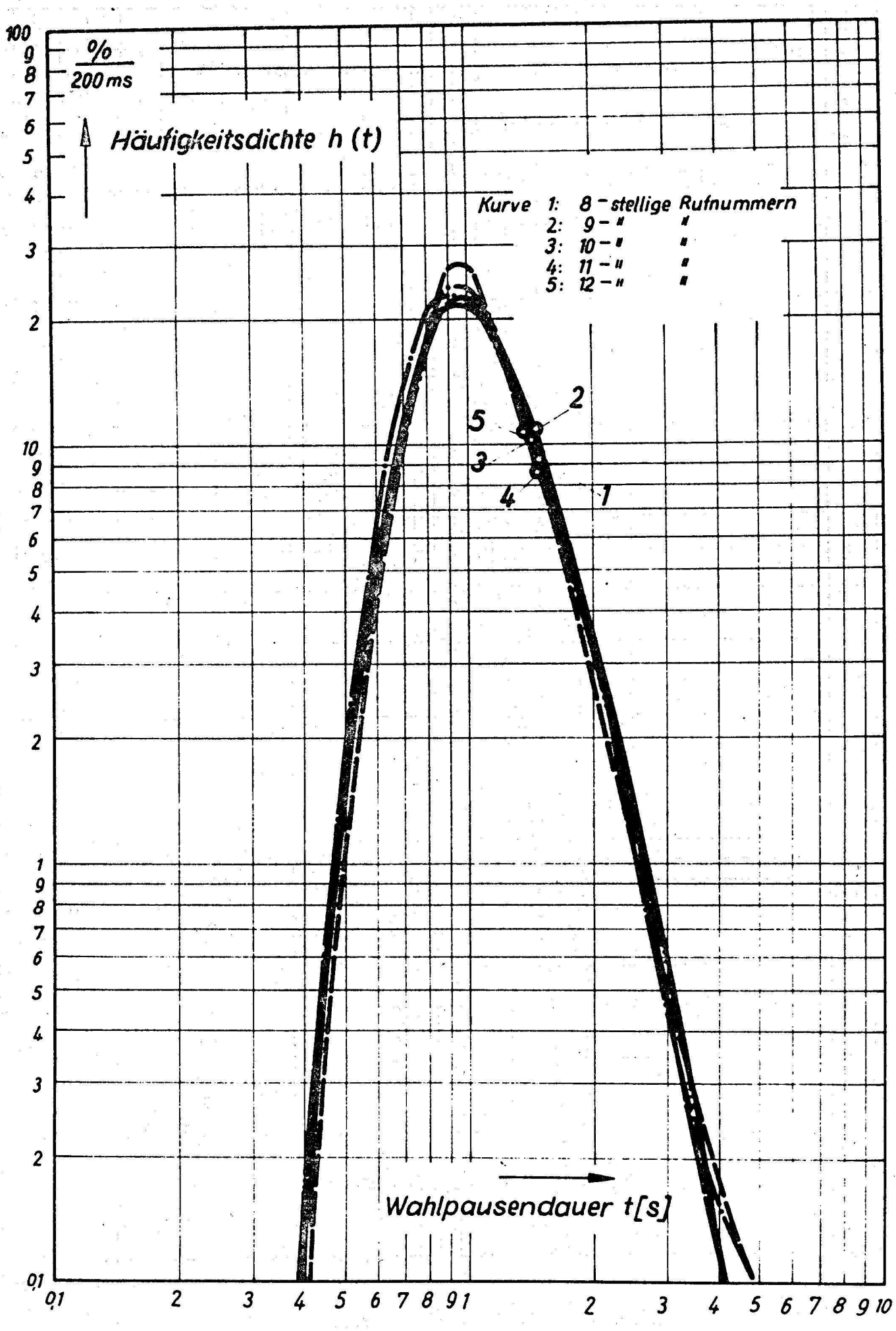

Bild 10: Häufigkeitsdichte der 7. Wahlpause

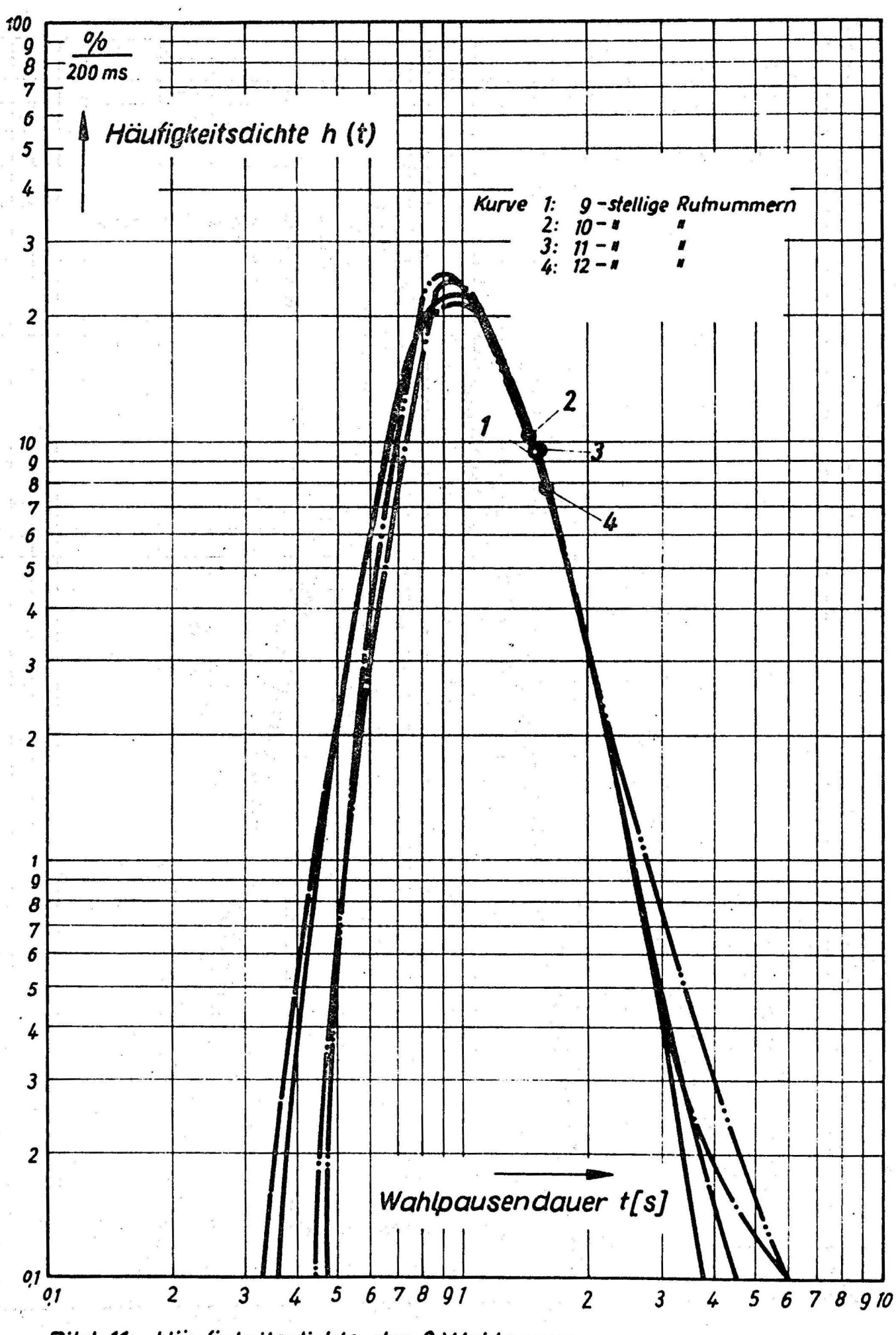

Bild 11: Häufigkeitsdichte der 8. Wahlpause

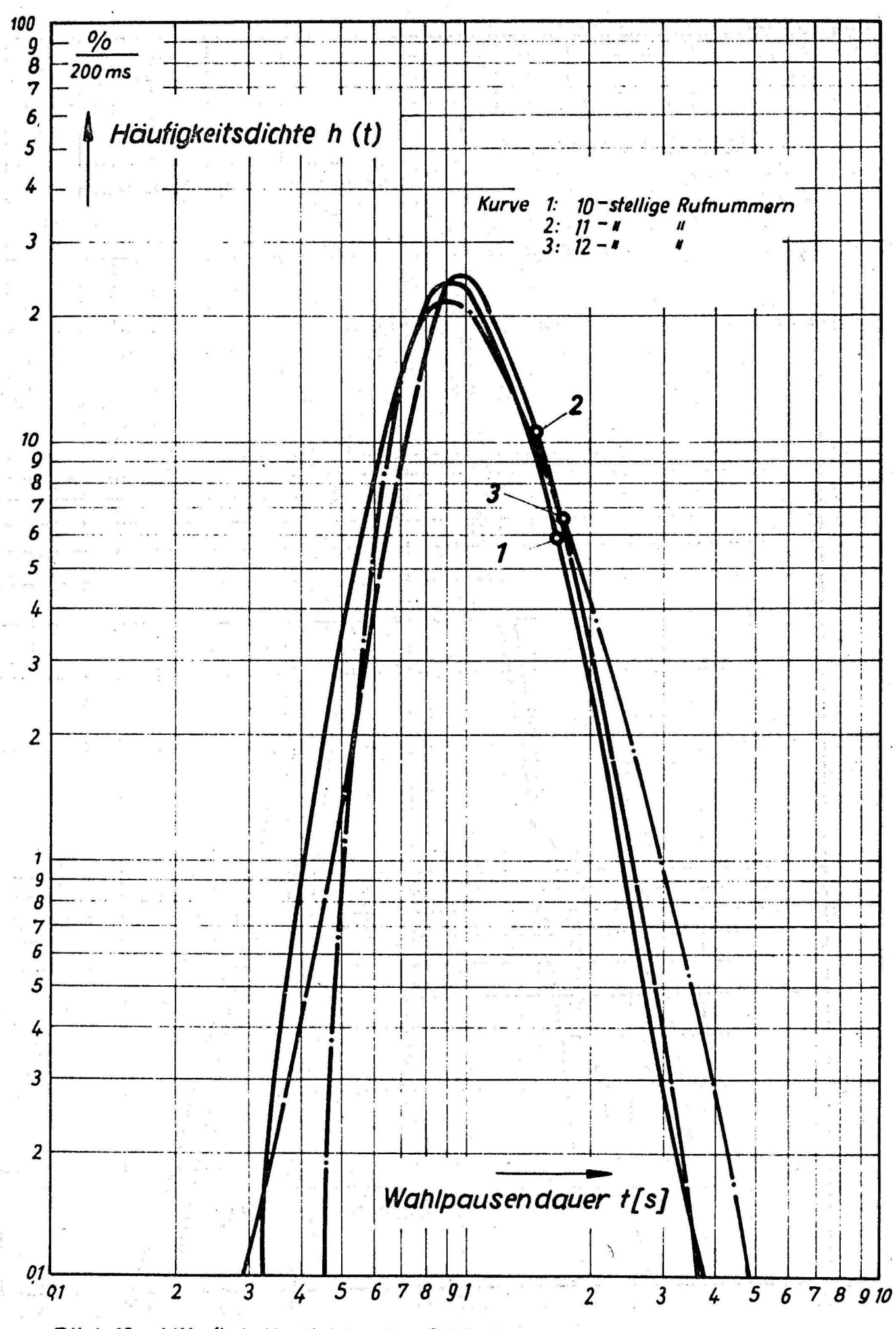

Bild 12: Häufigkeitsdichte der 9. Wahlpause

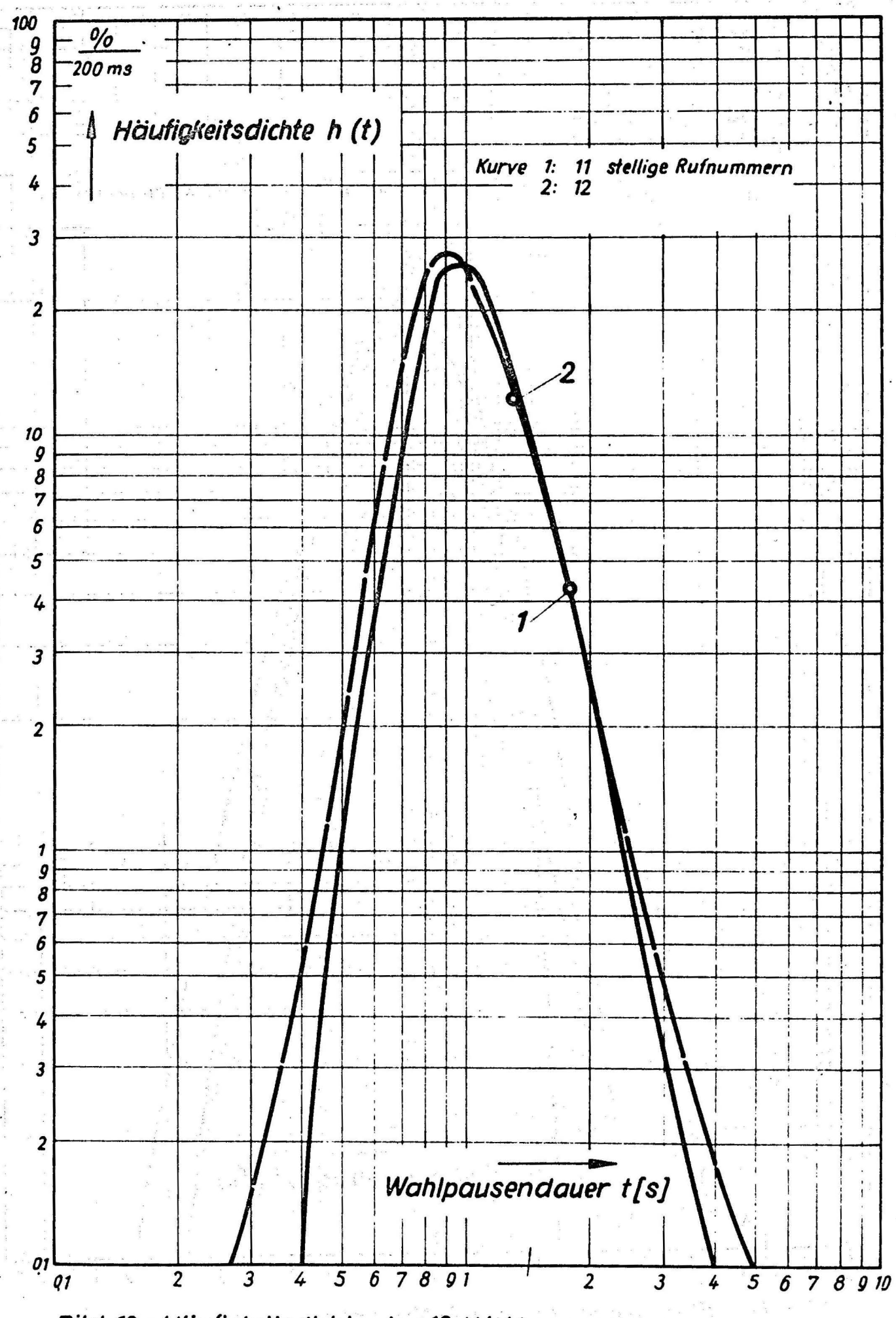

Bild 13: Häufigkeitsdichte der 10. Wahlpause

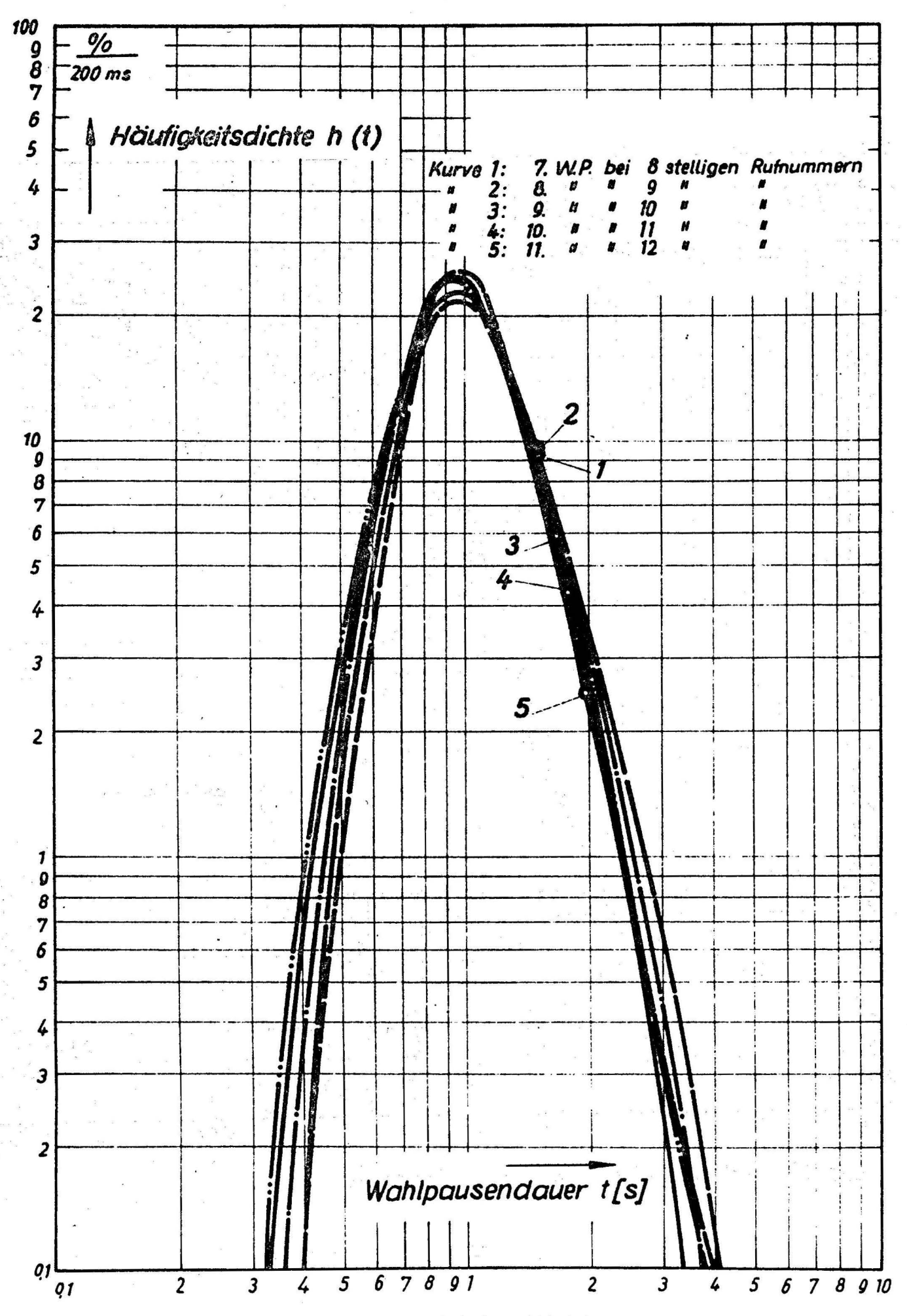

Bild 14: Häufigkeitsdichte der letzten Wahlpause

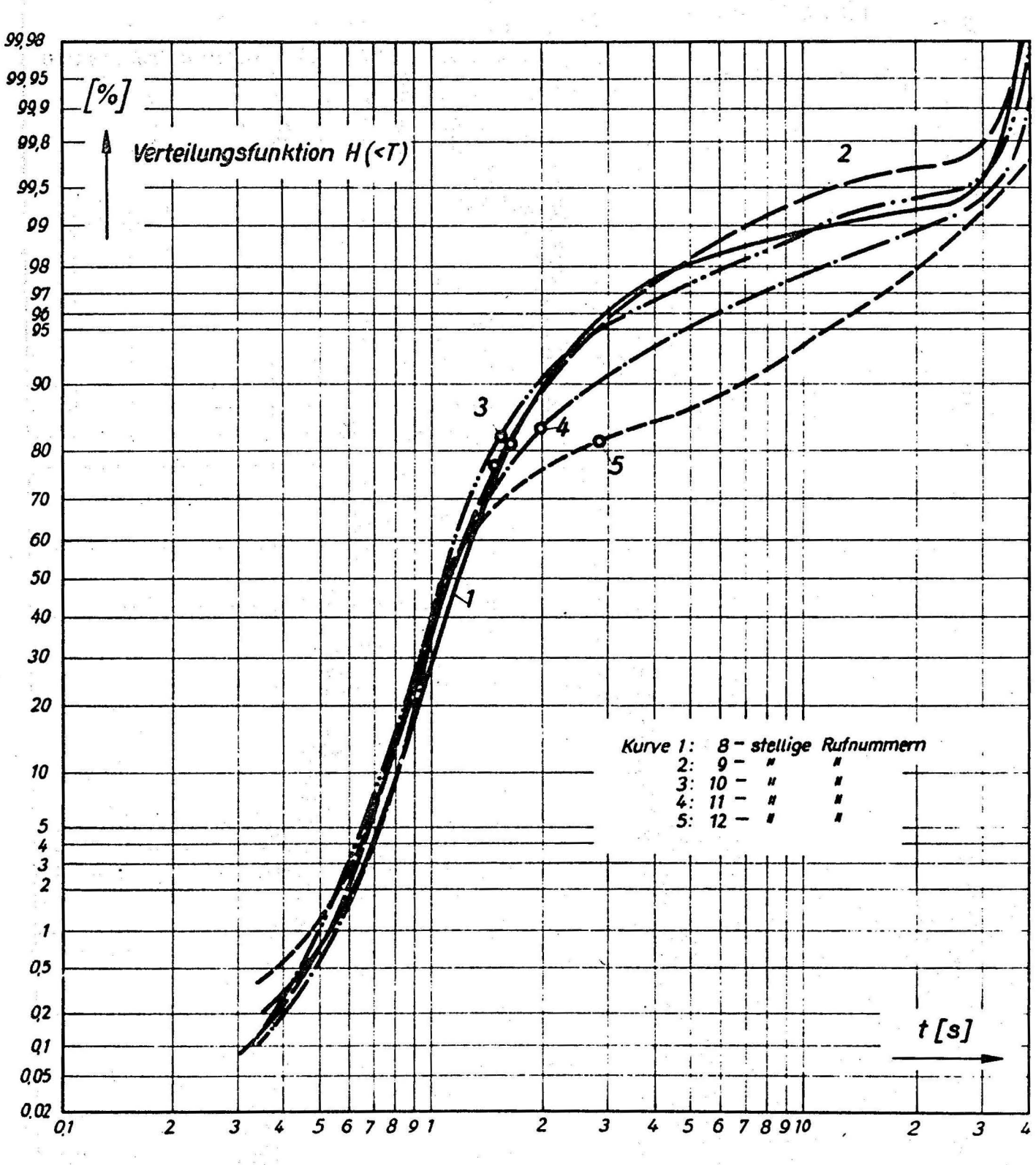

Bild 15: Verteilungsfunktion der 1. Wahlpause

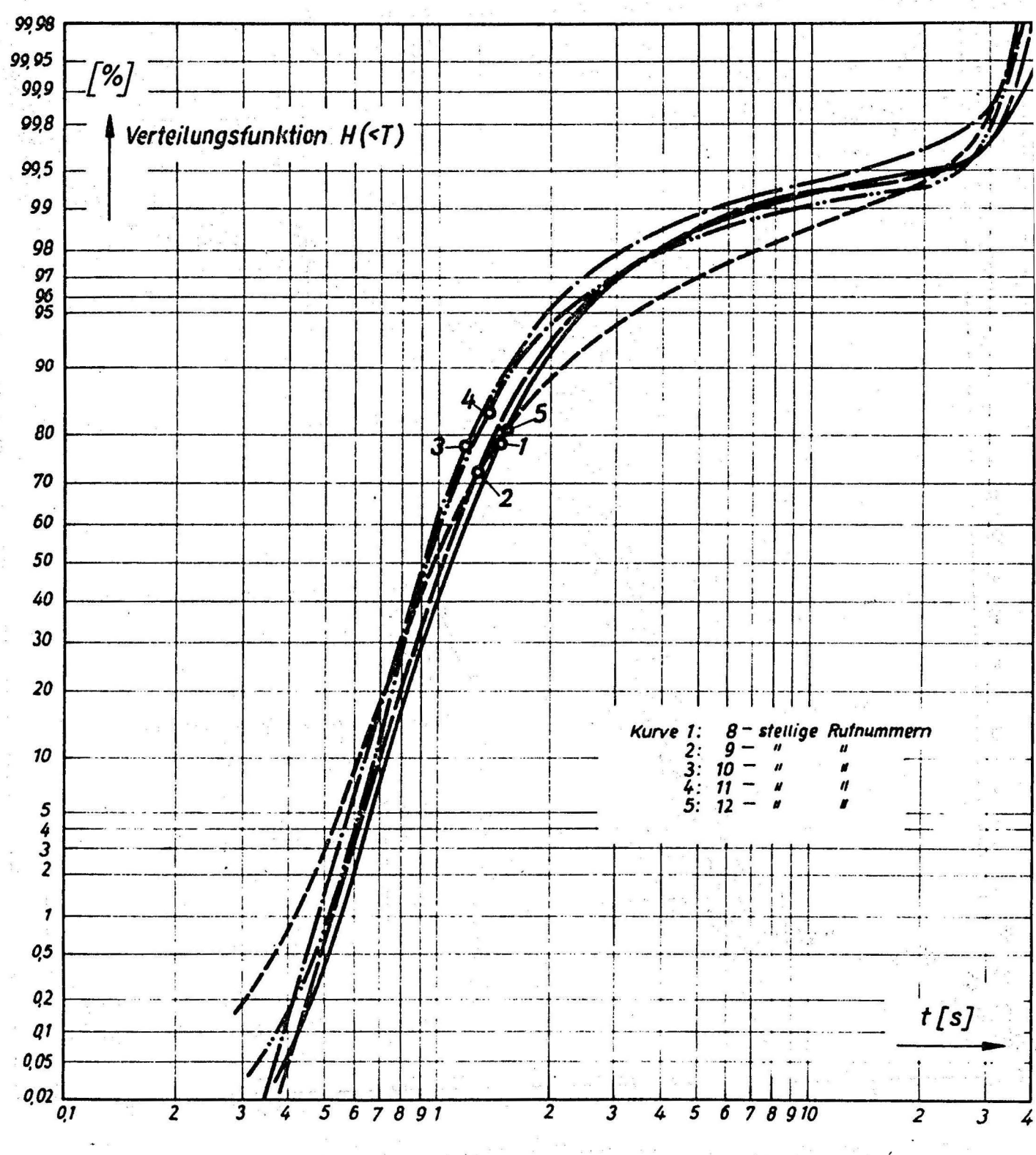

Bild 16: Verteilungsfunktion der 2. Wahlpause.

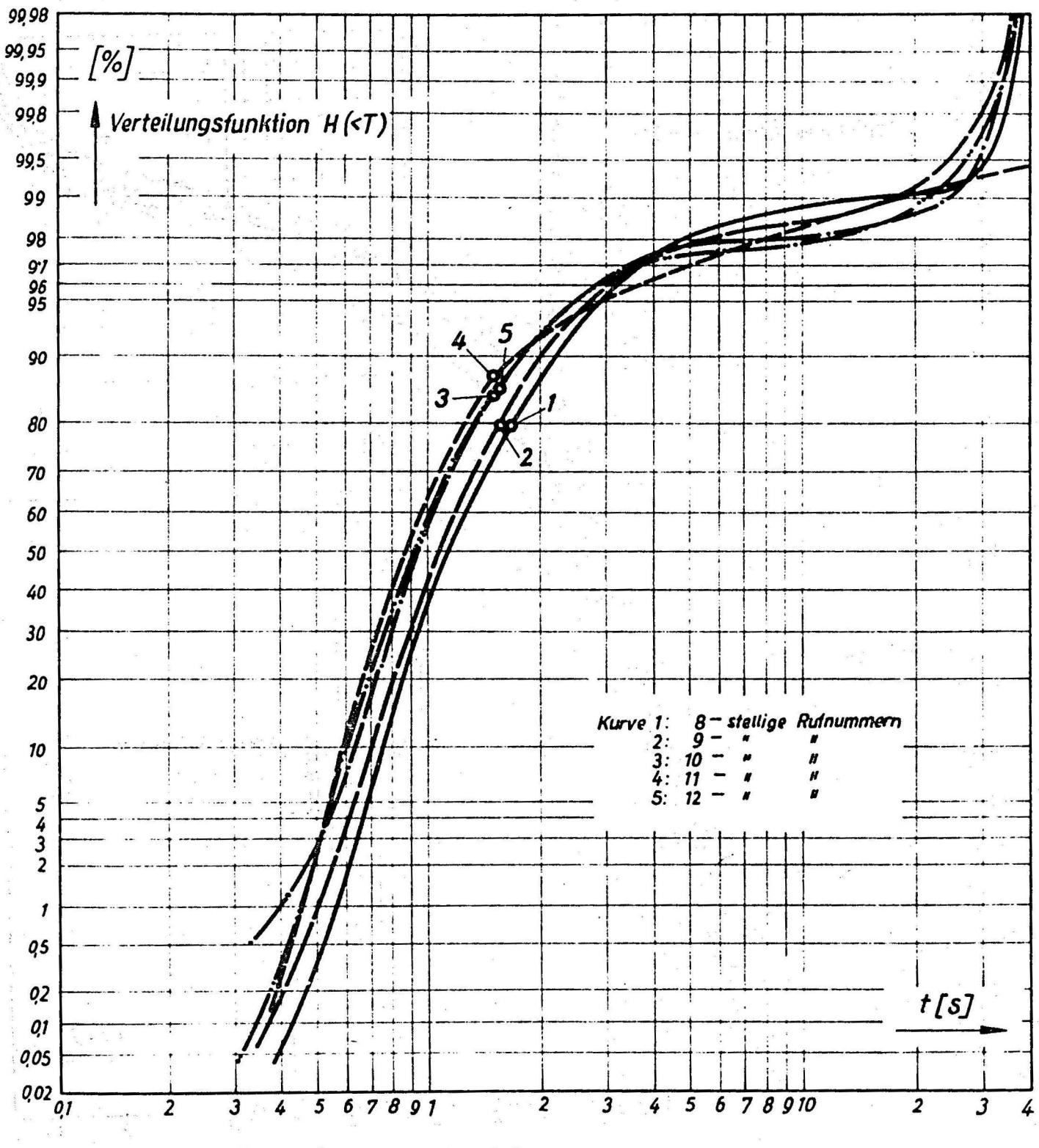

Bild 17: Verteilungsfunktion der 3. Wahlpause

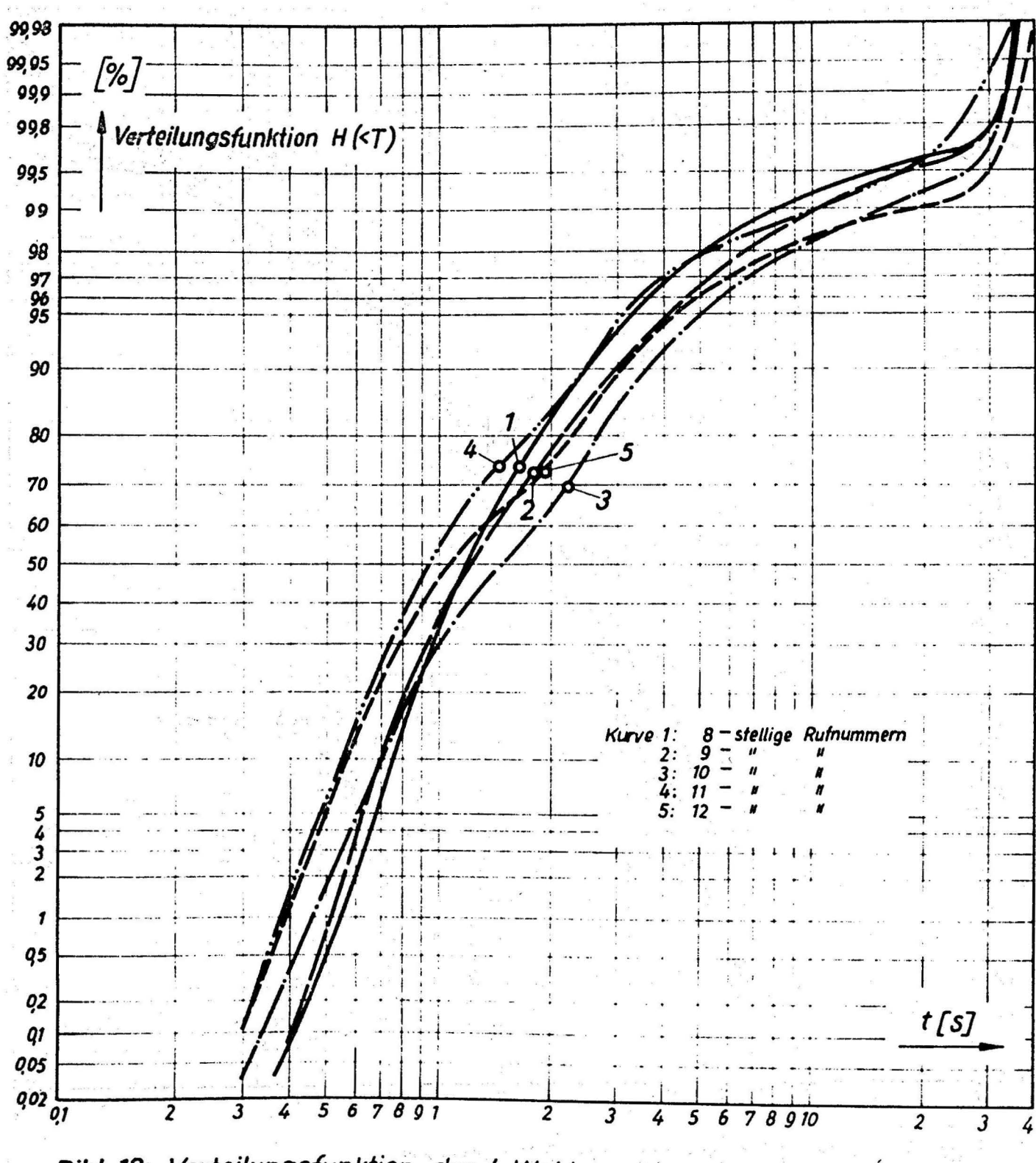

Bild 18: Verteilungsfunktion der 4. Wahlpause

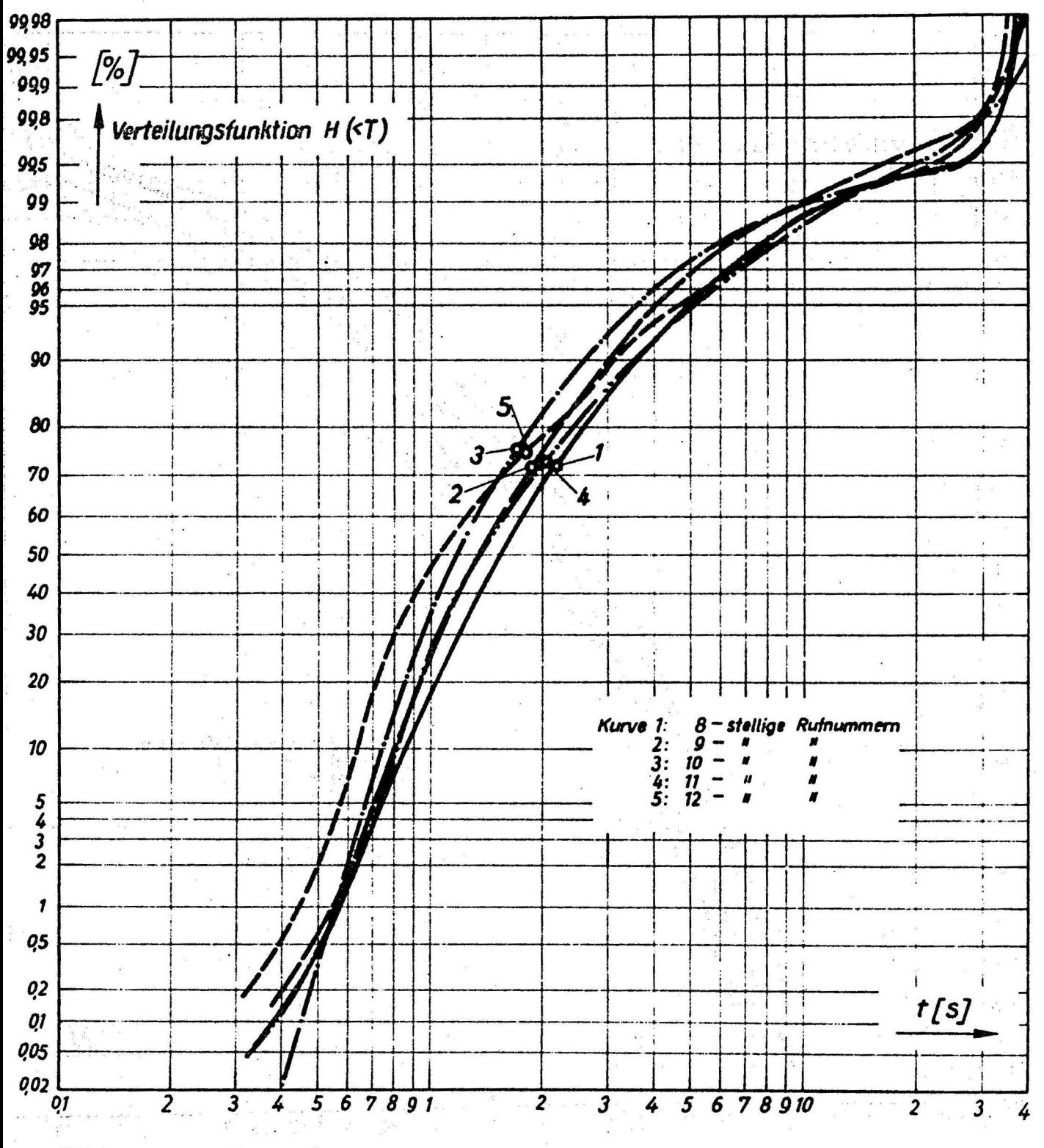

Bild 19: Verteilungsfunktion der 5. Wahlpause

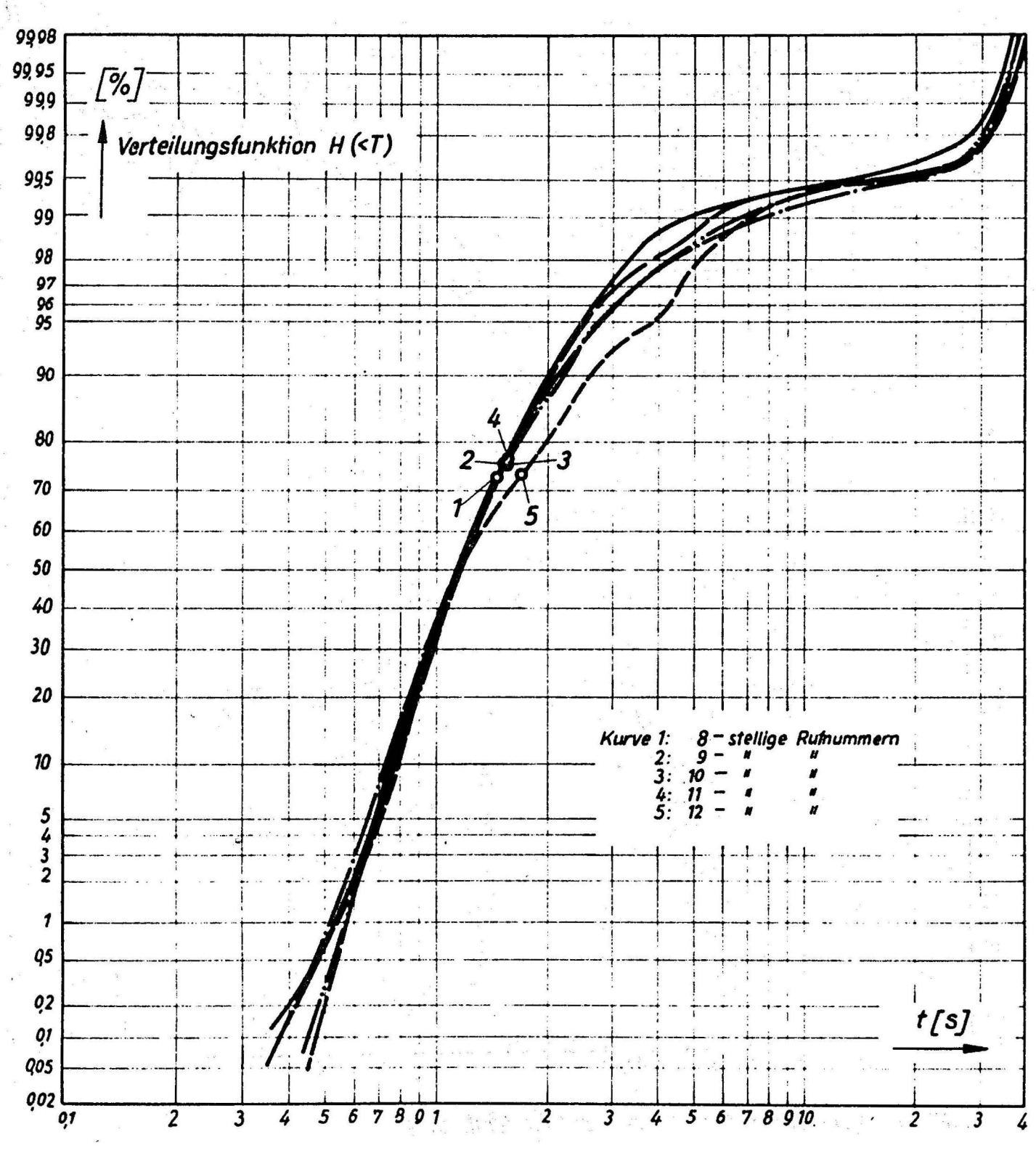

Bild 20: Verteilungsfunktion der 6. Wahlpause

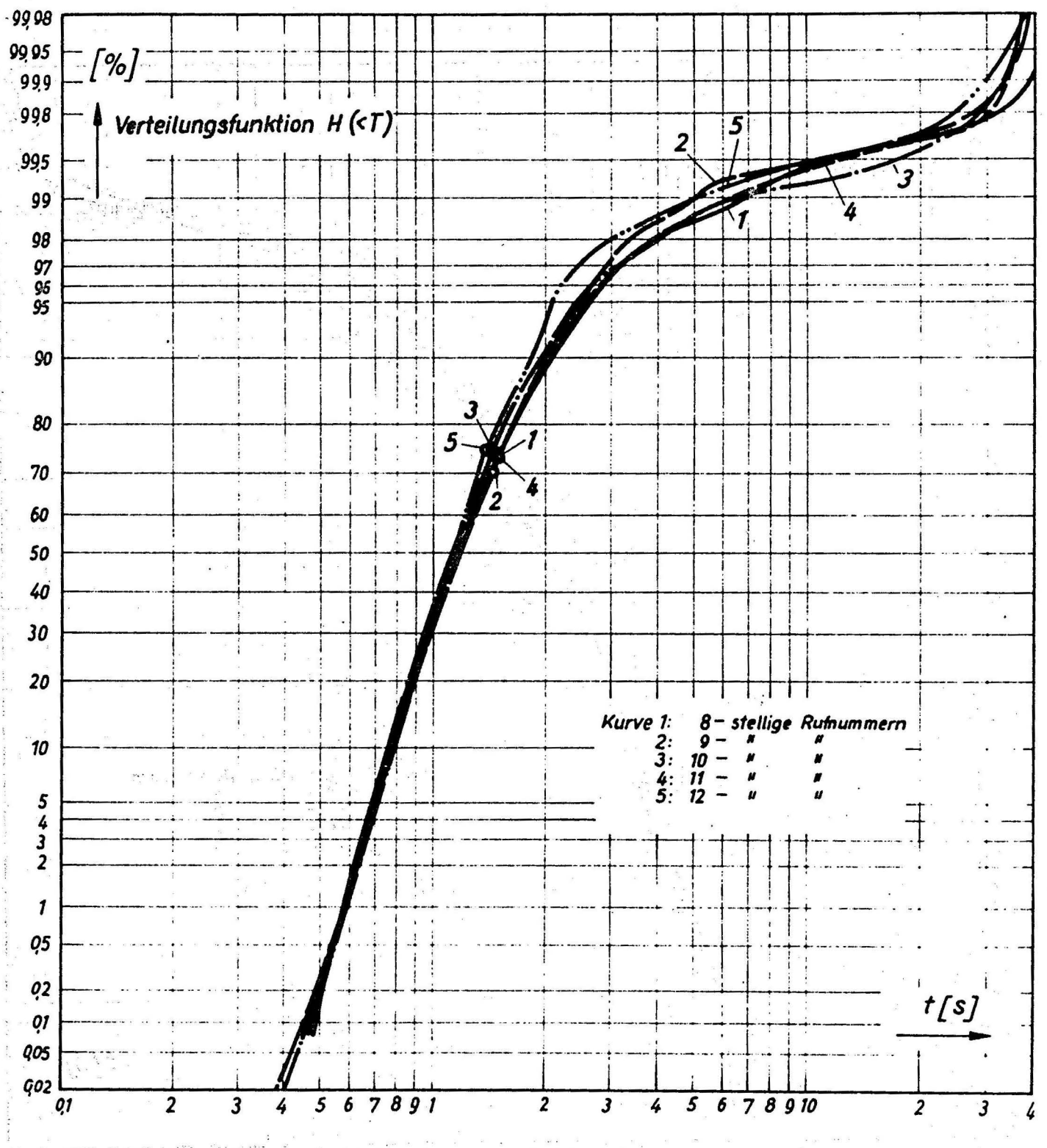

Bild 21: Verteilungsfunktion der 7. Wahlpause

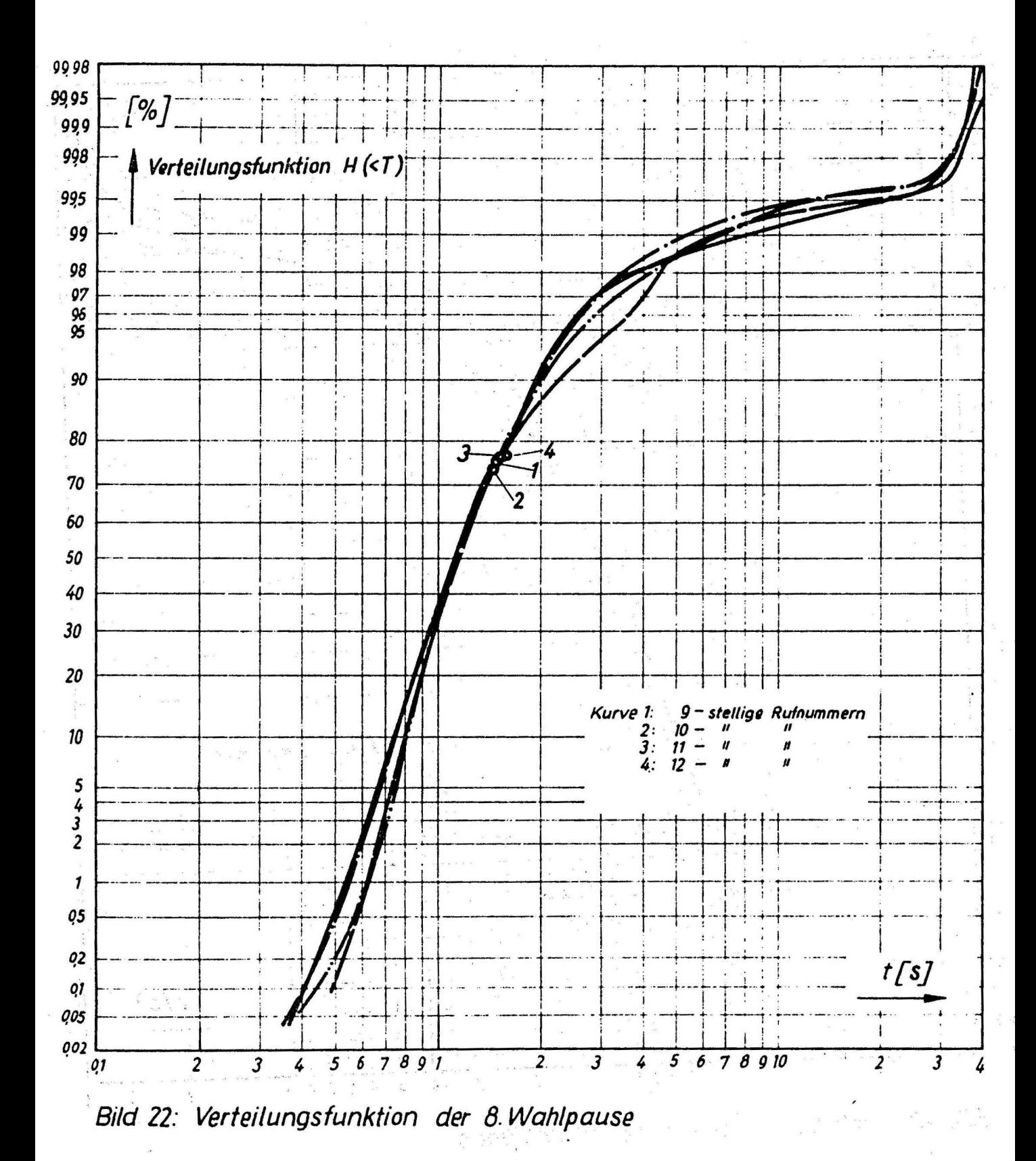

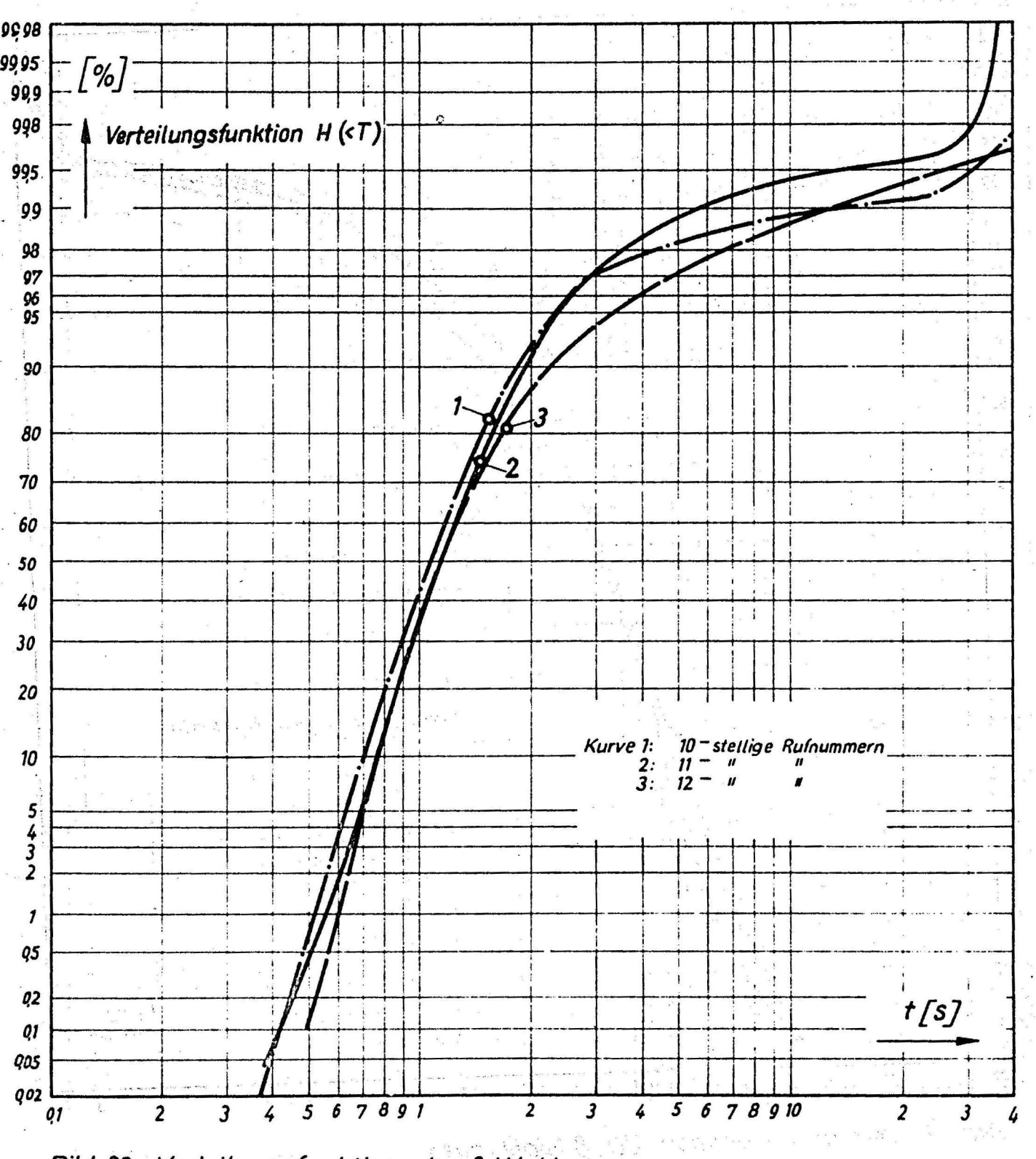

Bild 23: Verteilungsfunktion der 9. Wahlpause

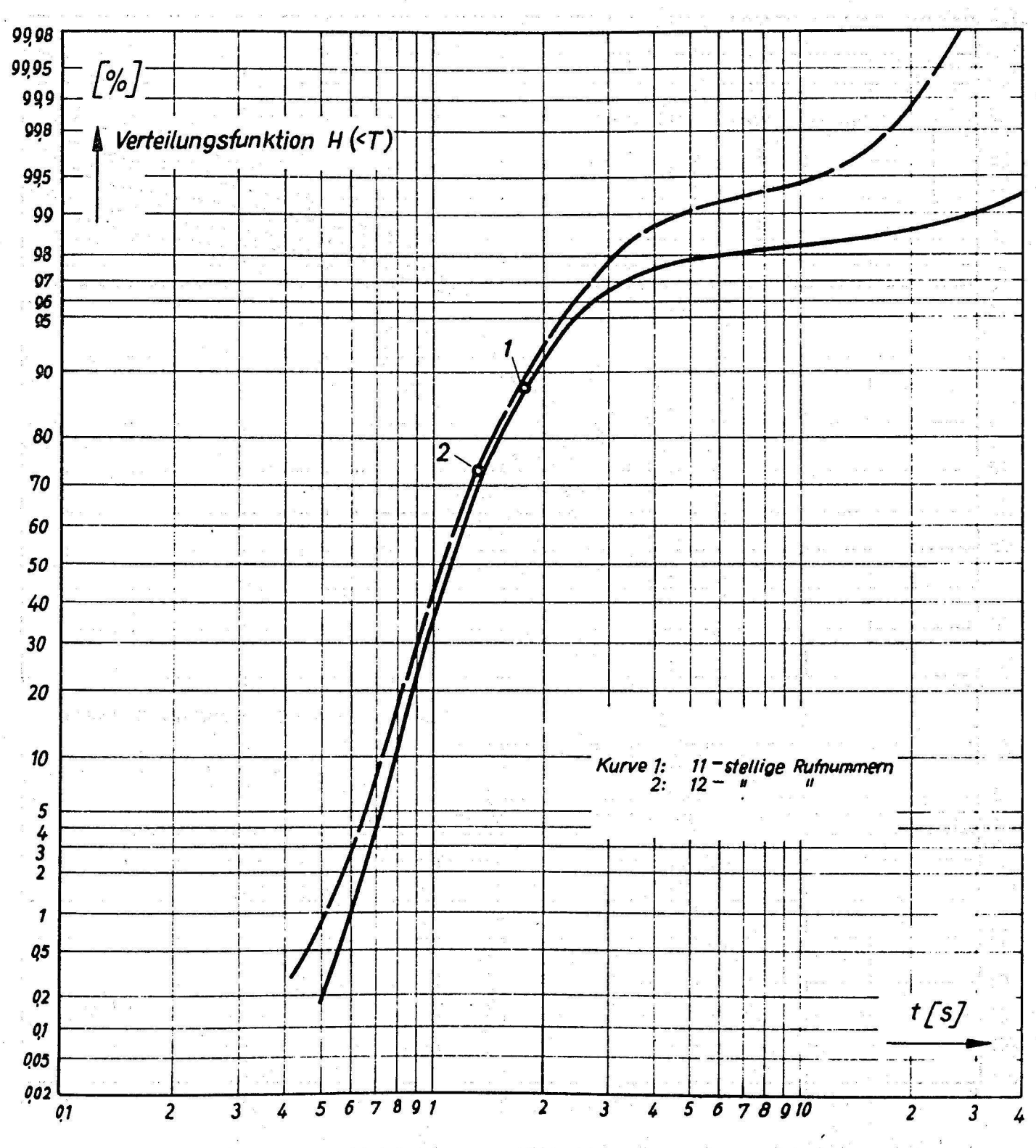

Bild 24: Verteilurigsfunktion der 10. Wahlpause

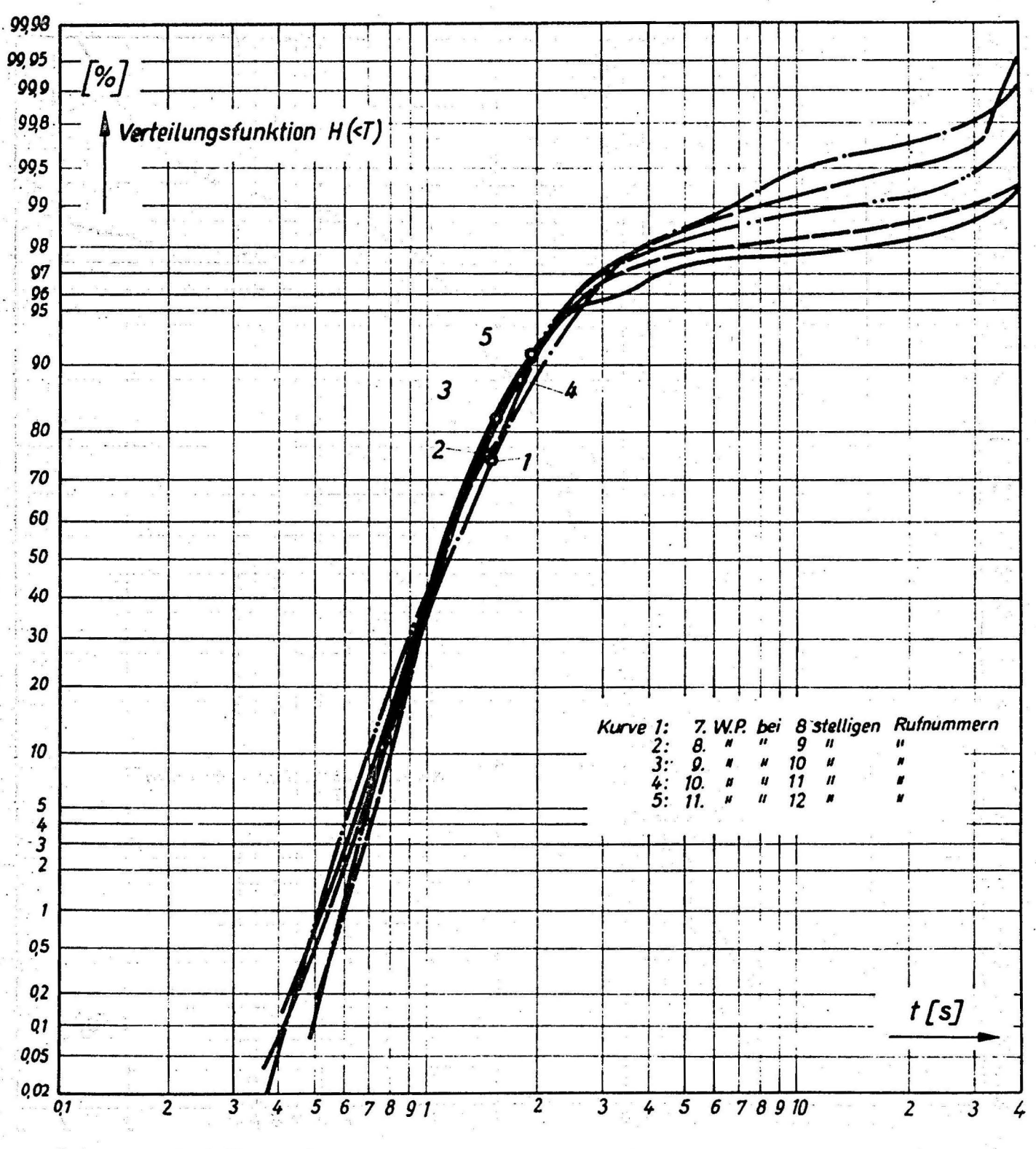

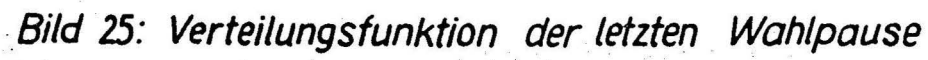

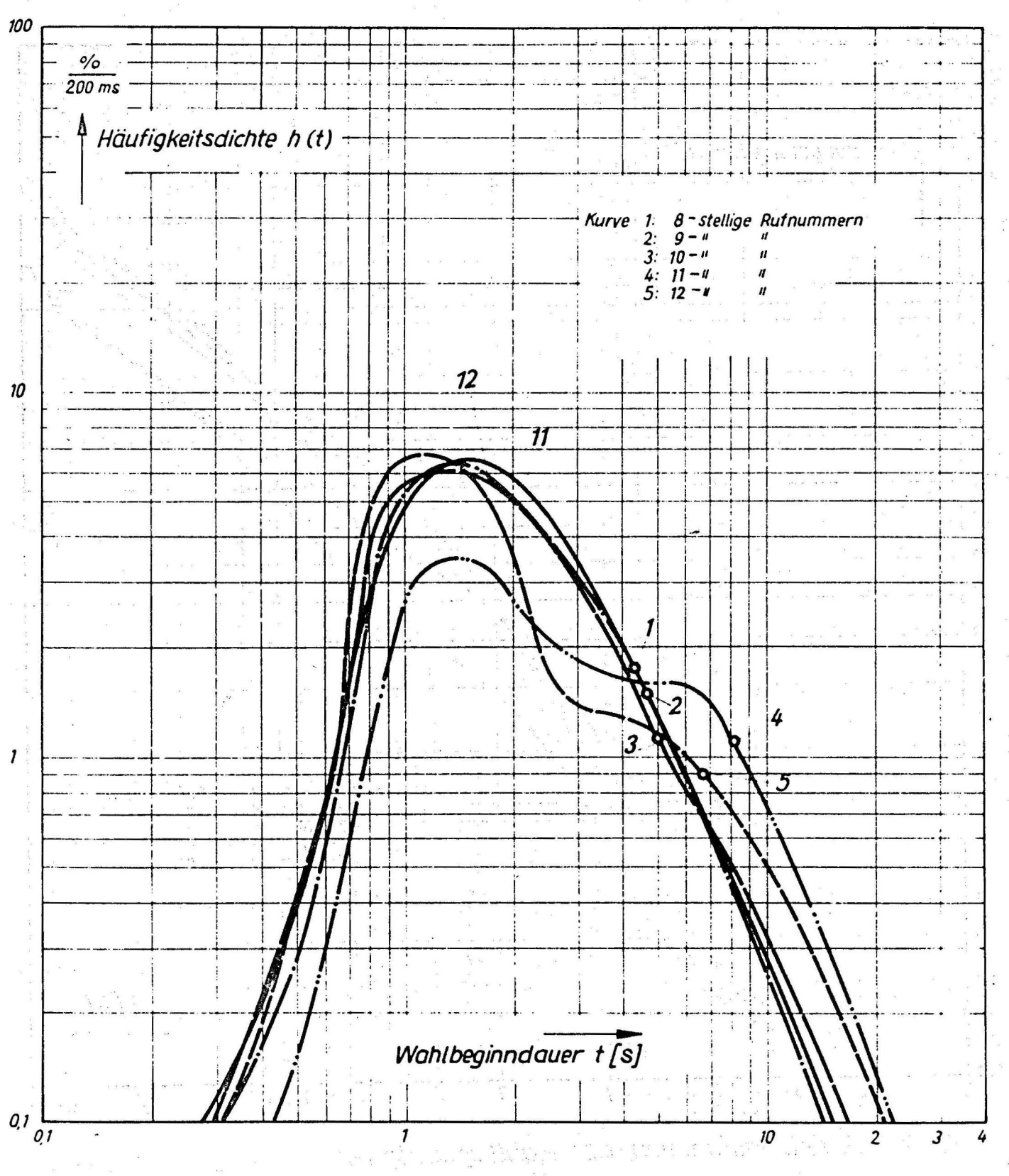

Bild 26: Häufigkeitsdichte der Wahlbeginndauer

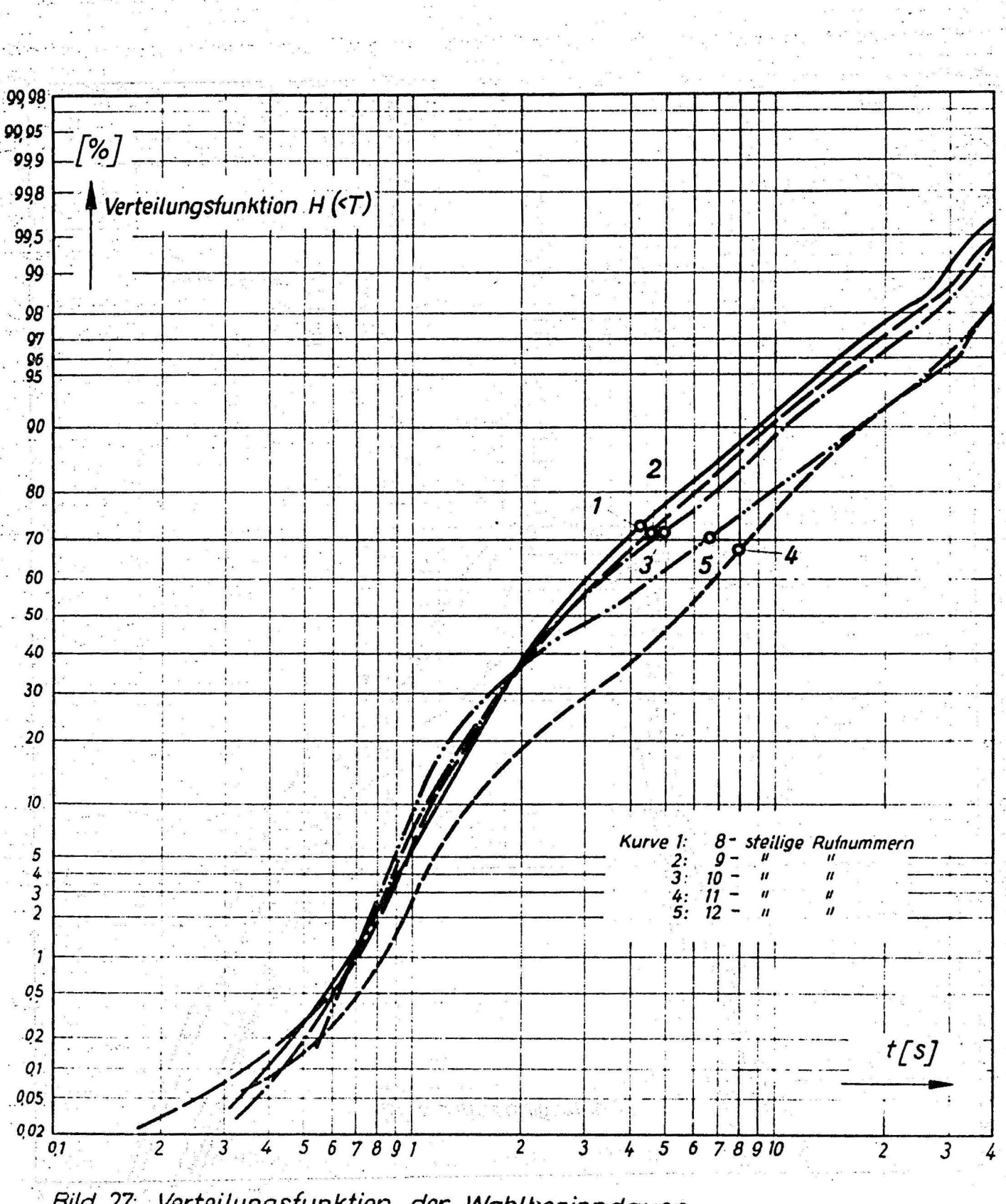

Bild 27: Verteilungsfunktion der Wahlbeginndauer

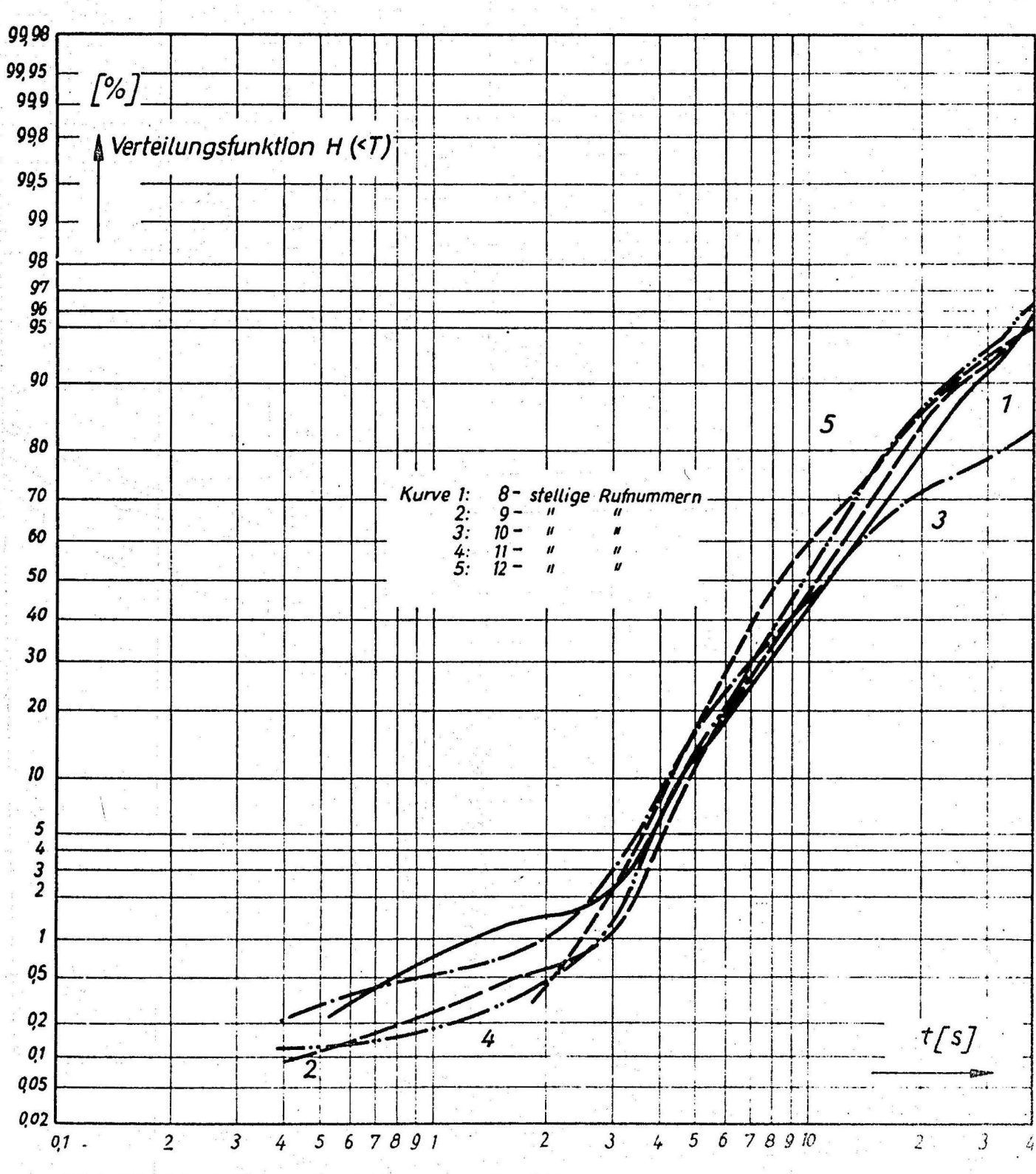

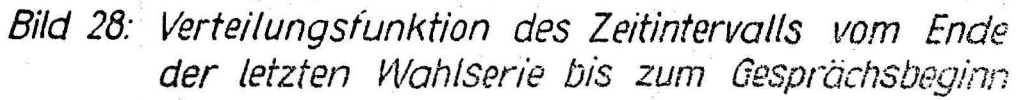

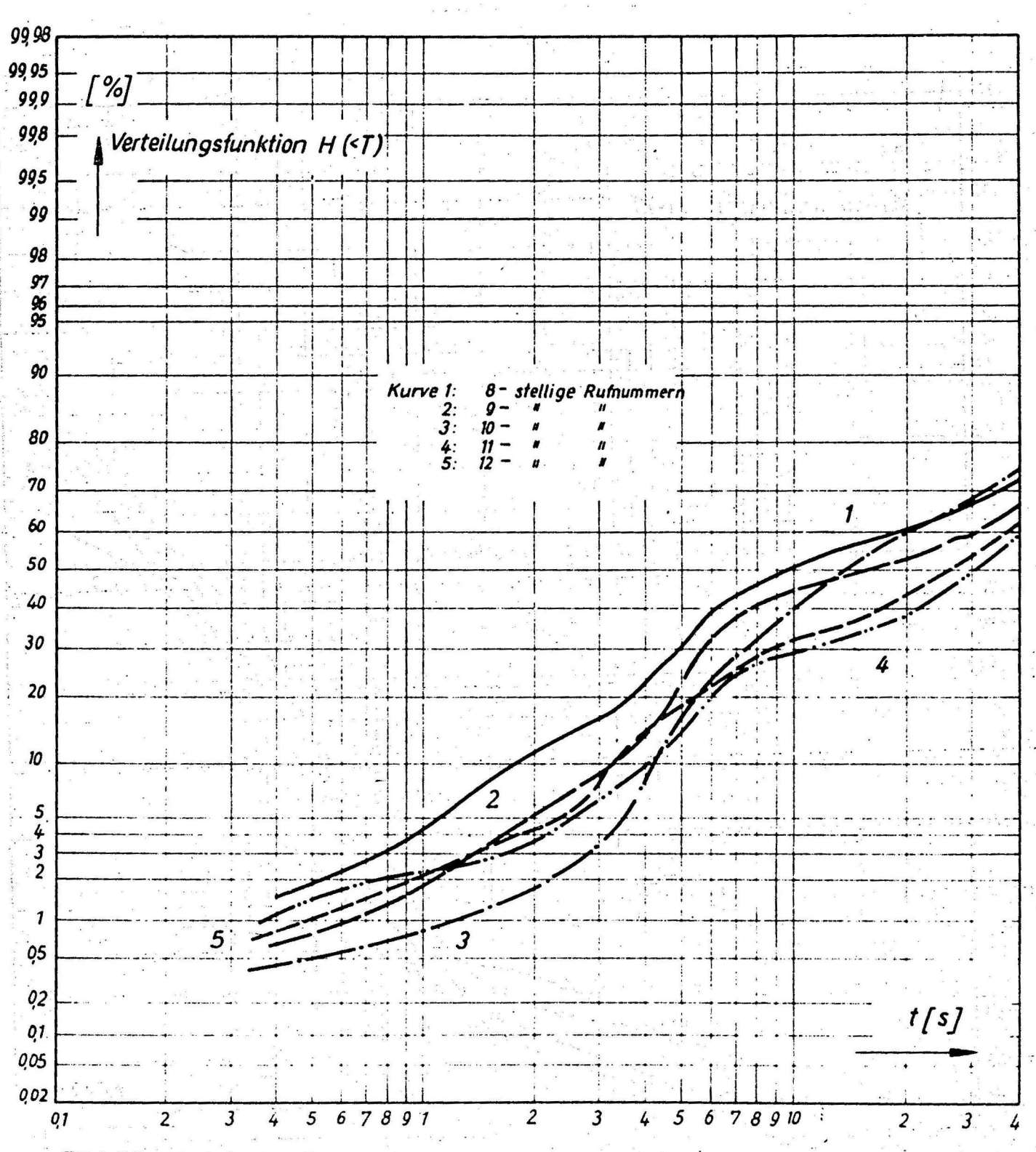

Bild 29: Verteilungsfunktion des Zeitintervalls vom Ende der letzten Wahlserie bis zum Auflegen des rufenden Teilnehmers

 $-\pi$ 

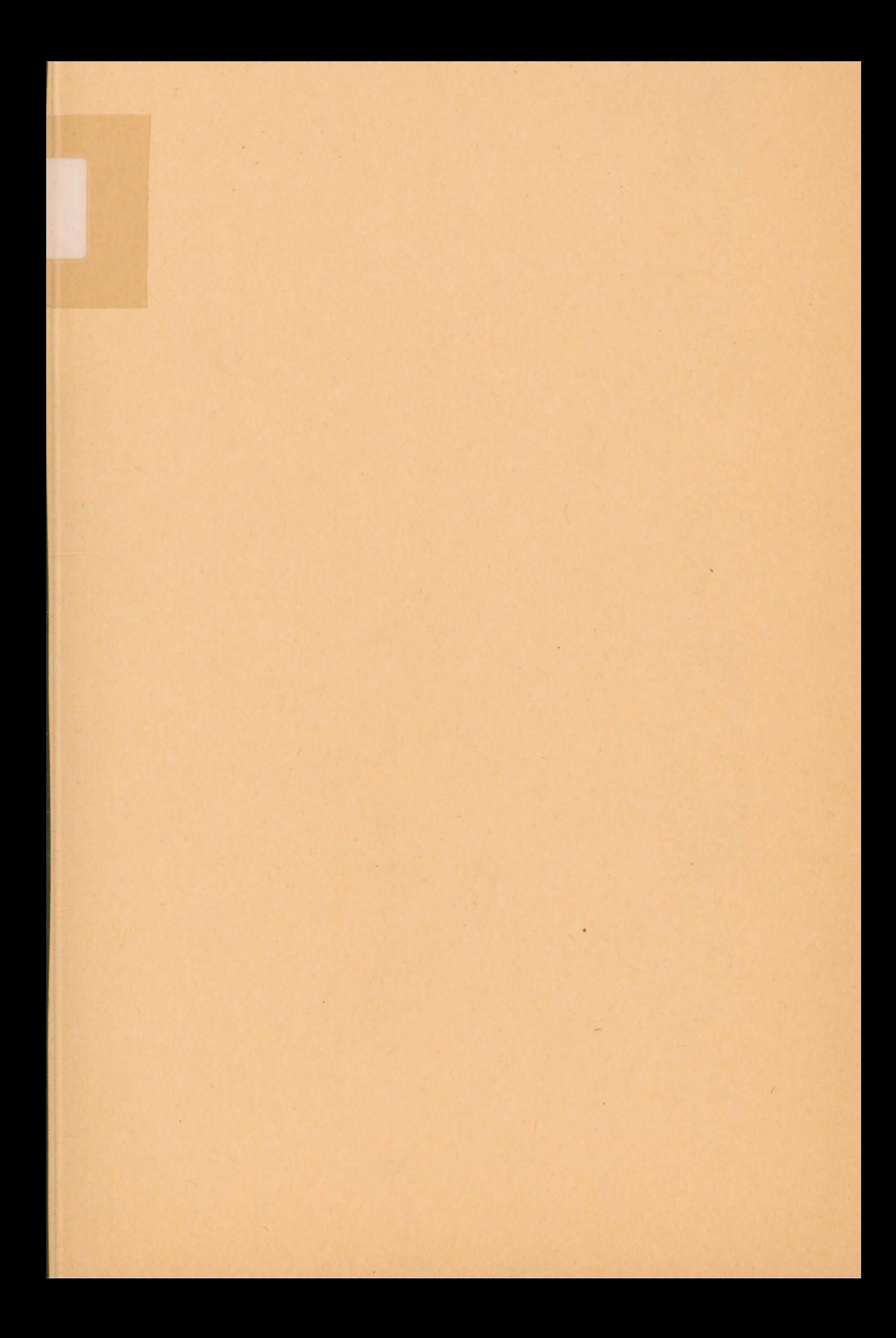